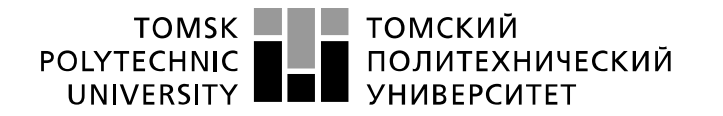

Министерство науки и высшего образования Российской Федерации федеральное государственное автономное образовательное учреждение высшего образования «Национальный исследовательский Томский политехнический университет» (ТПУ)

Инженерная школа энергетики Направление подготовки 13.03.02 Электроэнергетика и электротехника Отделение Электроэнергетики и электротехники Специализация Электроэнергетические системы и сети

# **БАКАЛАВРСКАЯ РАБОТА**

#### **Тема работы Анализ причин возникновения коммутационных перенапряжений и способов их снижения в электрических сетях**

УДК 621.311.1.015.3

Студент

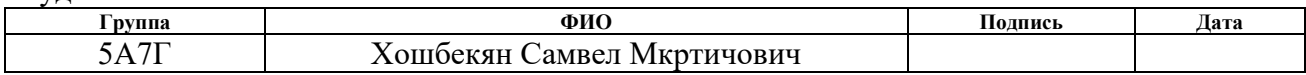

### Руководитель ВКР**:**

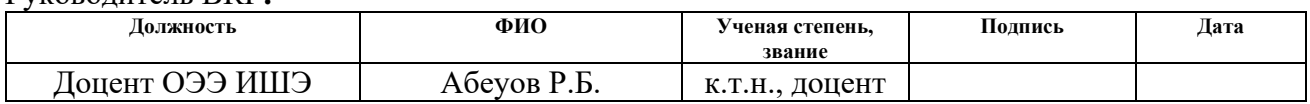

# **КОНСУЛЬТАНТЫ ПО РАЗДЕЛАМ:**

#### По разделу «Финансовый менеджмент, ресурсоэффективность и ресурсосбережение»

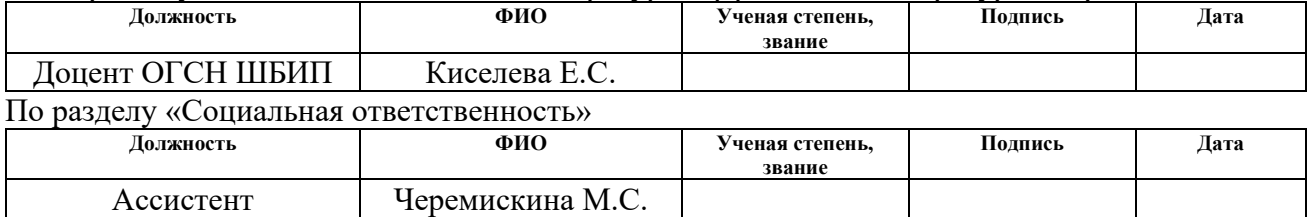

# **ДОПУСТИТЬ К ЗАЩИТЕ:**

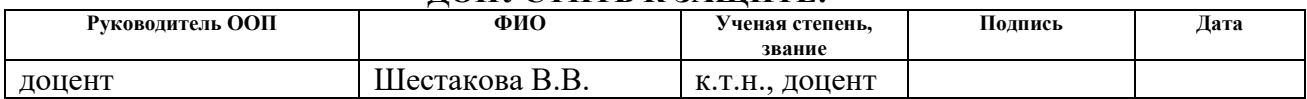

# **Результаты освоения ООП**

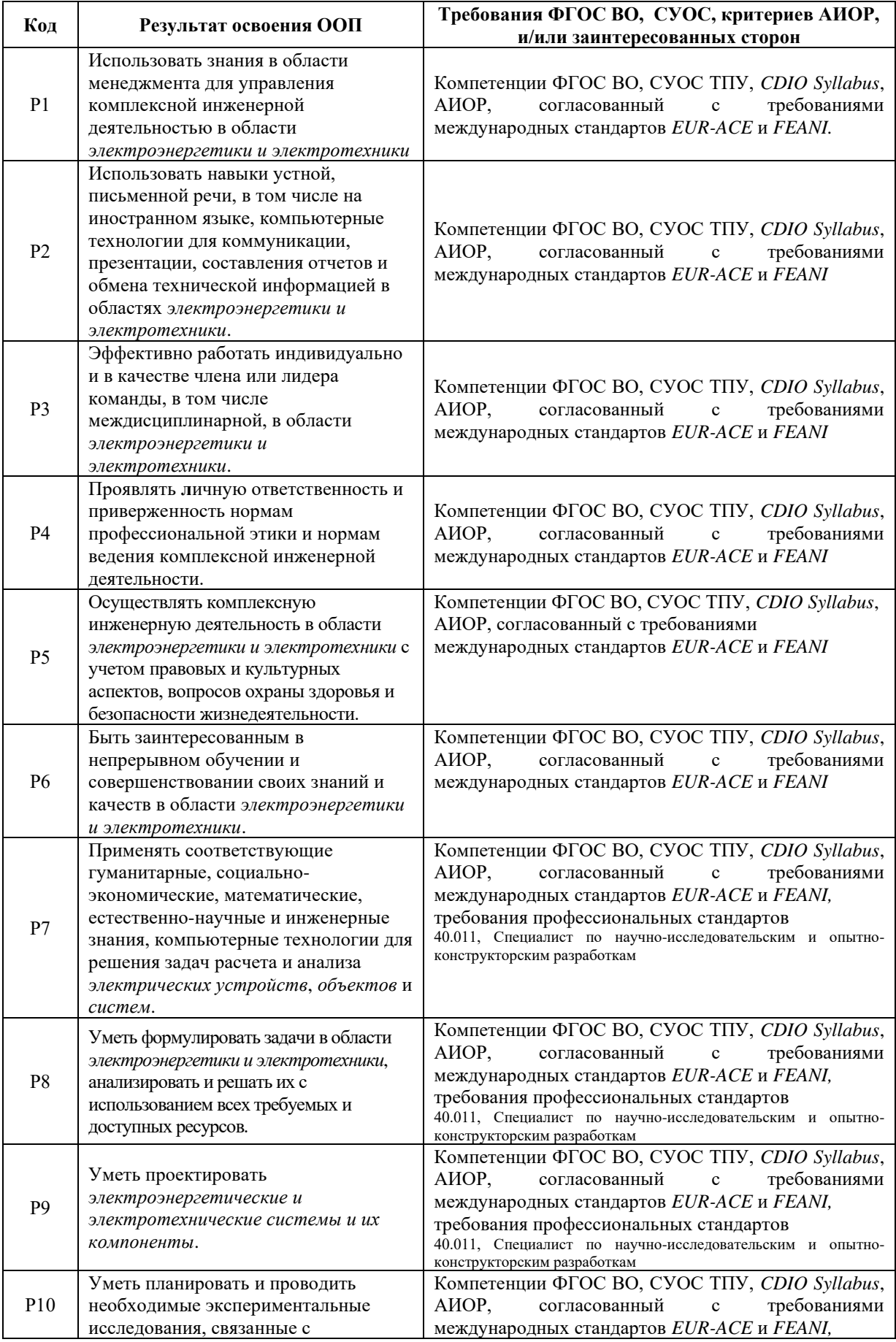

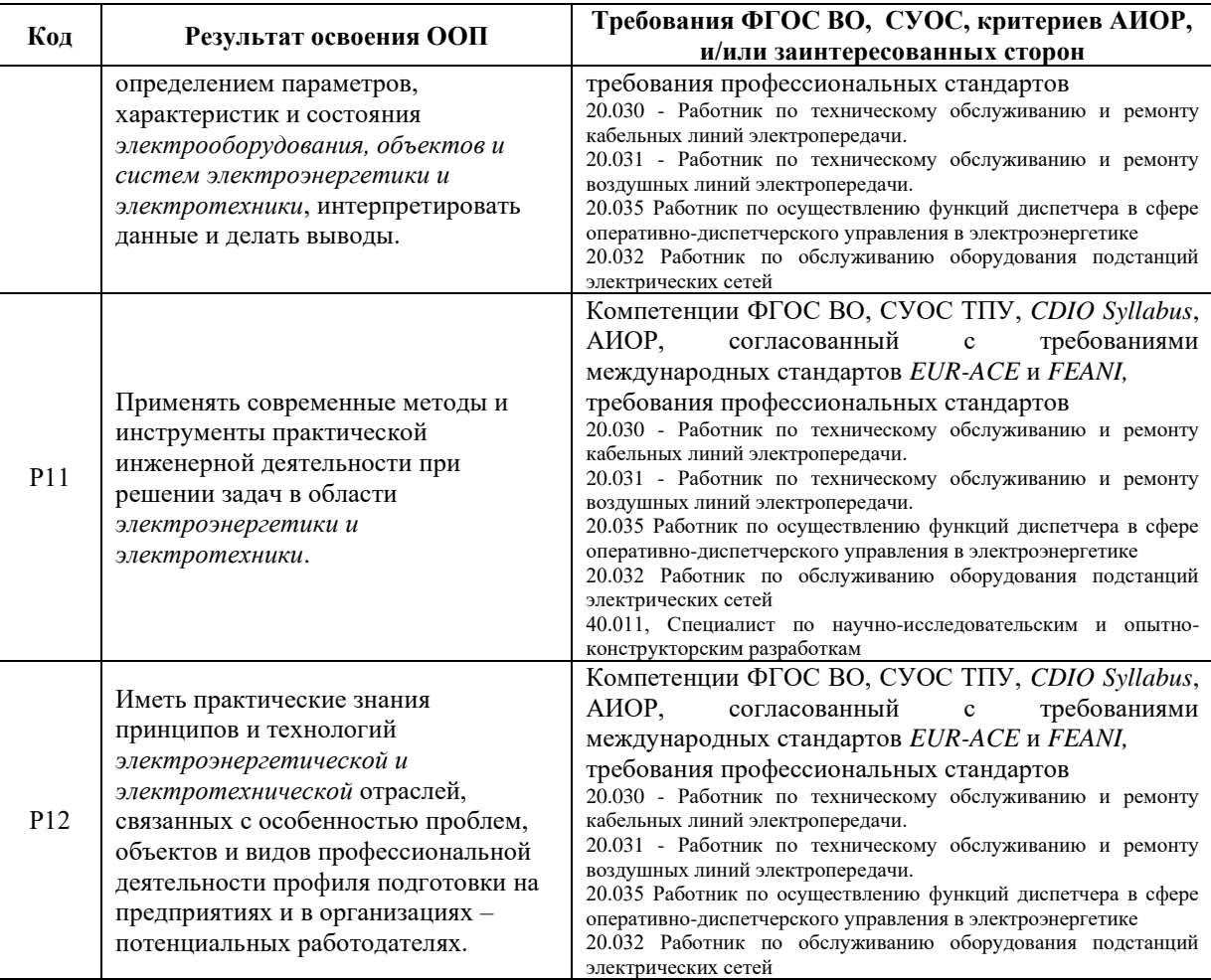

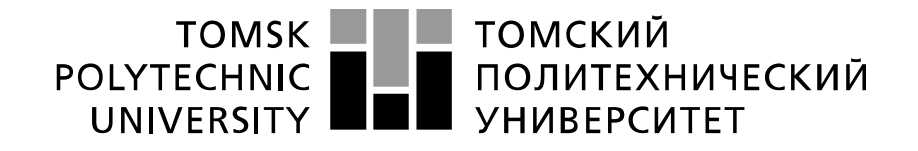

#### Министерство науки и высшего образования Российской Федерации федеральное государственное автономное образовательное учреждение высшего образования «Национальный исследовательский Томский политехнический университет» (ТПУ)

Инженерная школа энергетики

Направление подготовки 13.03.02 Электроэнергетика и электротехника Отделение Электроэнергетики и электротехники

> УТВЕРЖДАЮ: Руководитель ООП В.В. Шестакова  $\langle \langle \rangle \rangle$  2021 г.

#### **ЗАДАНИЕ**

#### **на выполнение выпускной квалификационной работы**

В форме:

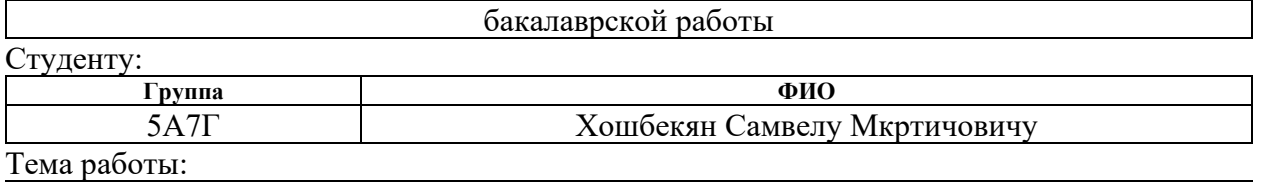

Анализ причин возникновения коммутационных перенапряжений и способов их снижения в электрических сетях

Утверждена приказом директора (дата, номер) 25.01.2021г №25-20/с

Срок сдачи студентом выполненной работы: **27.05.2021**

# **ТЕХНИЧЕСКОЕ ЗАДАНИЕ:**

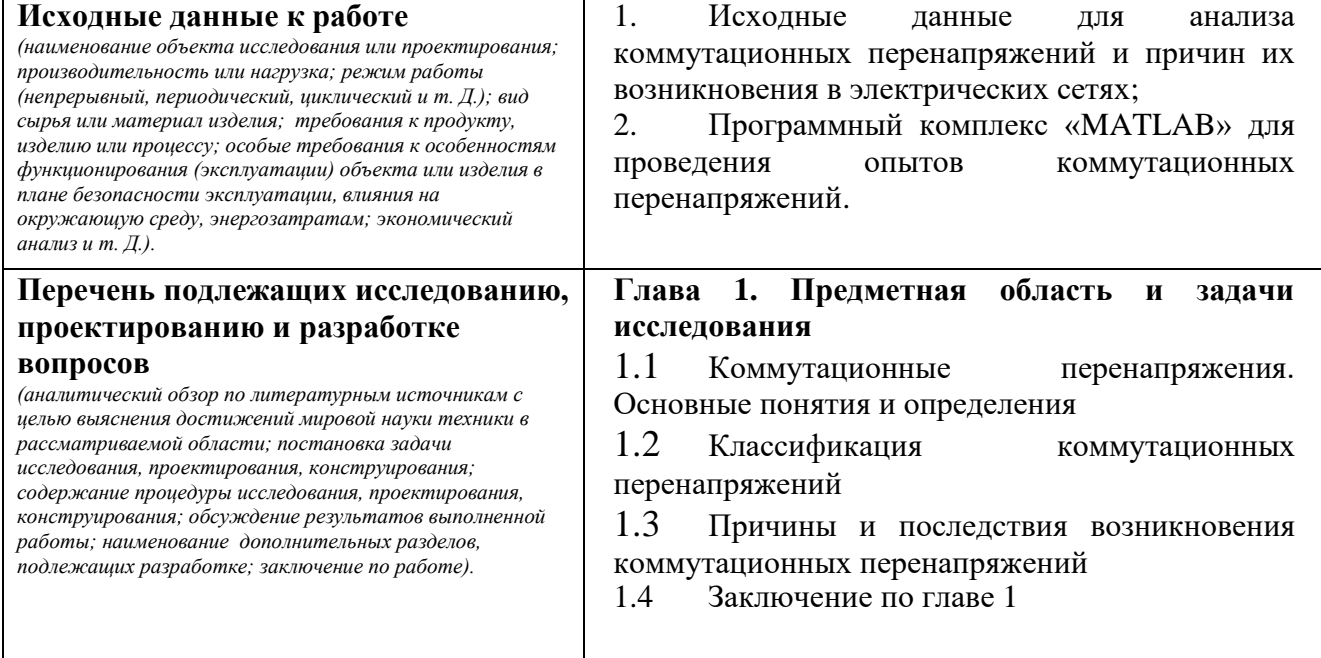

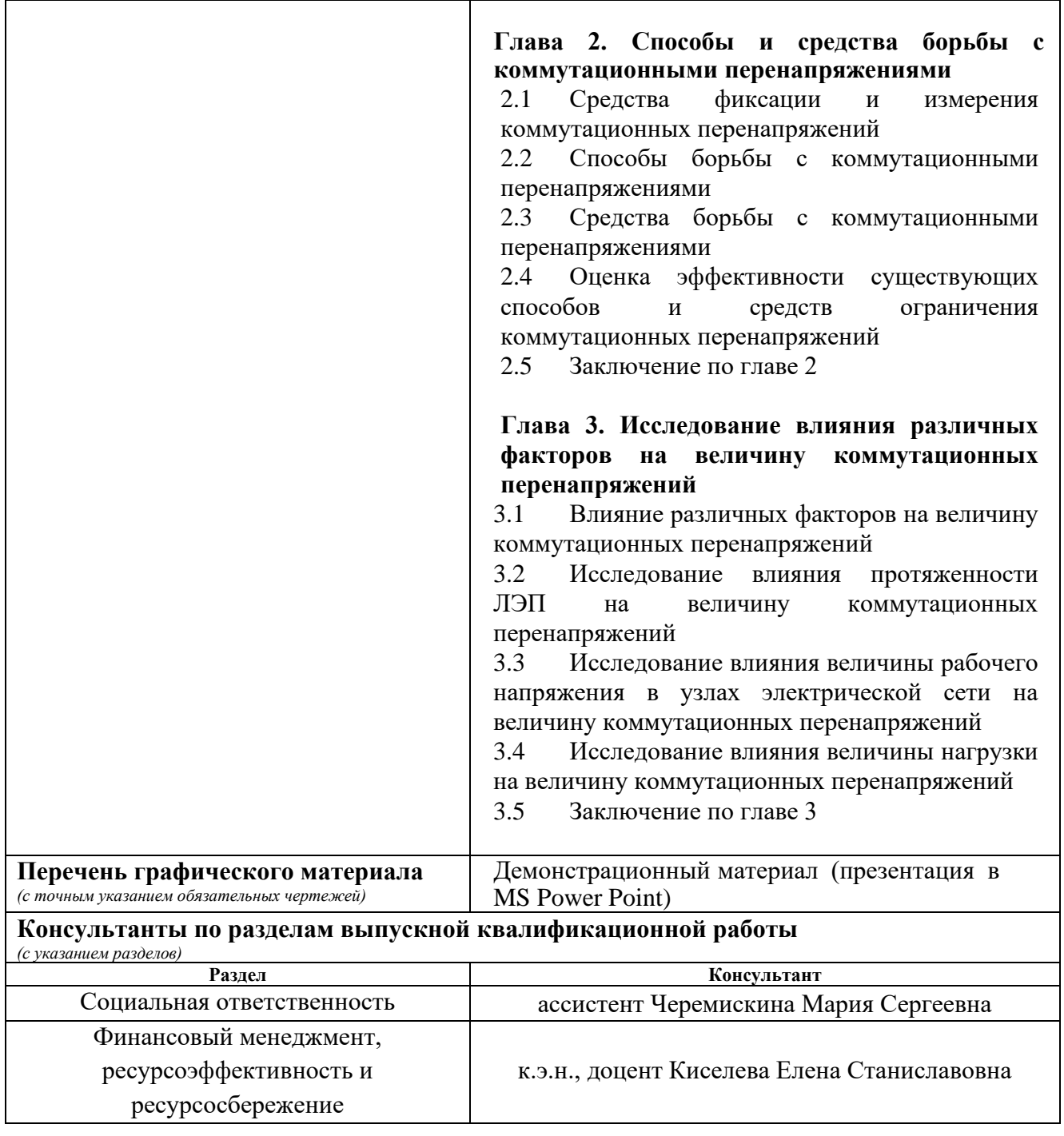

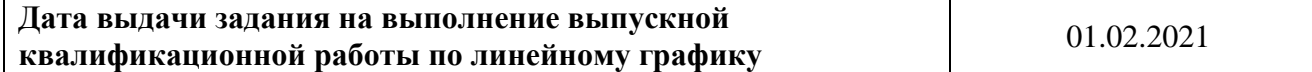

# **Задание выдал руководитель:**

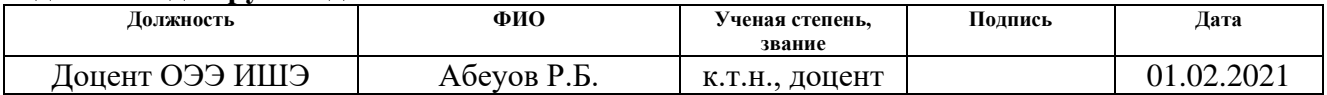

# **Задание принял к исполнению студент:**

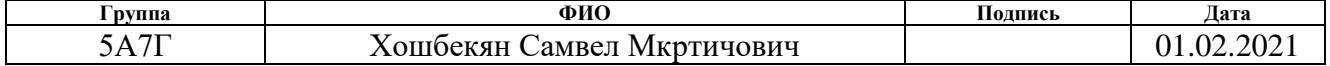

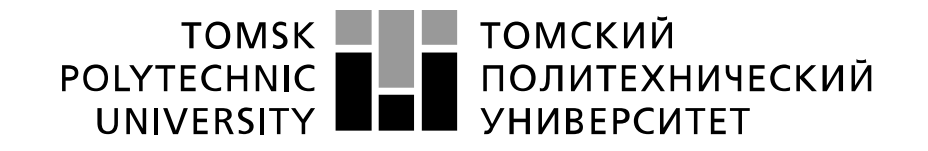

#### Министерство науки и высшего образования Российской Федерации федеральное государственное автономное образовательное учреждение высшего образования «Национальный исследовательский Томский политехнический университет» (ТПУ)

Инженерная школа энергетики

Направление подготовки 13.03.02 Электроэнергетика и электротехника Уровень образования: бакалавр Отделение Электроэнергетики и электротехники

Период выполнения: осенний / весенний семестр 2020 /2021 учебного года

#### Форма представления работы:

Бакалаврская работа

# **КАЛЕНДАРНЫЙ РЕЙТИНГ-ПЛАН выполнения выпускной квалификационной работы**

Срок сдачи студентом выполненной работы: **27.05.2021**

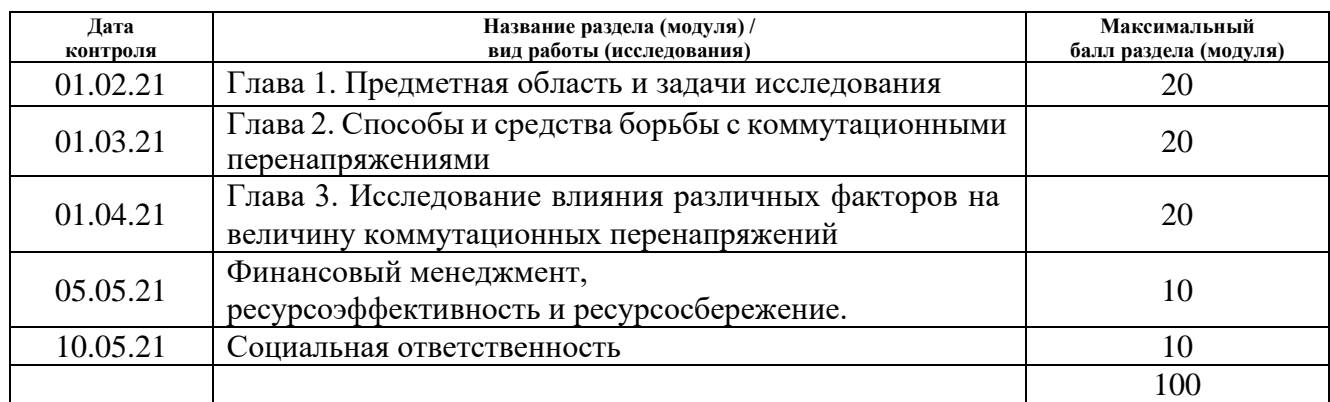

#### **СОСТАВИЛ: Руководитель ВКР**

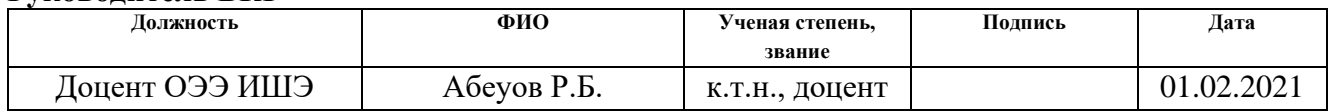

#### **СОГЛАСОВАНО:**

#### **Руководитель ООП**

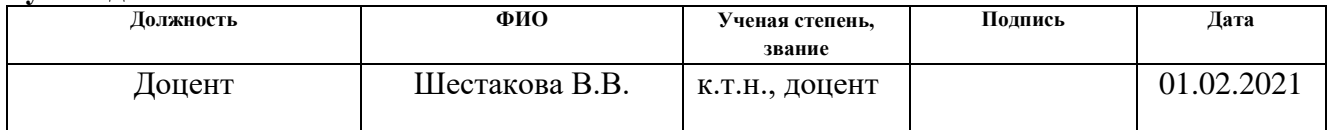

# **ЗАДАНИЕ ДЛЯ РАЗДЕЛА «ФИНАНСОВЫЙ МЕНЕДЖМЕНТ, РЕСУРСОЭФФЕКТИВНОСТЬ И РЕСУРСОСБЕРЕЖЕНИЕ»**

Студенту:

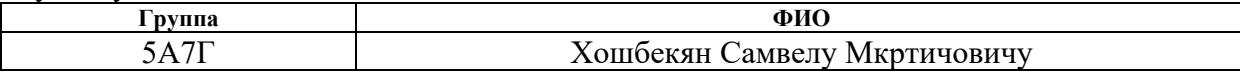

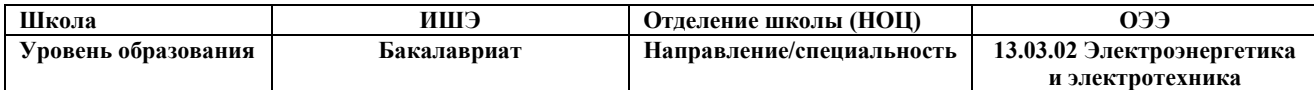

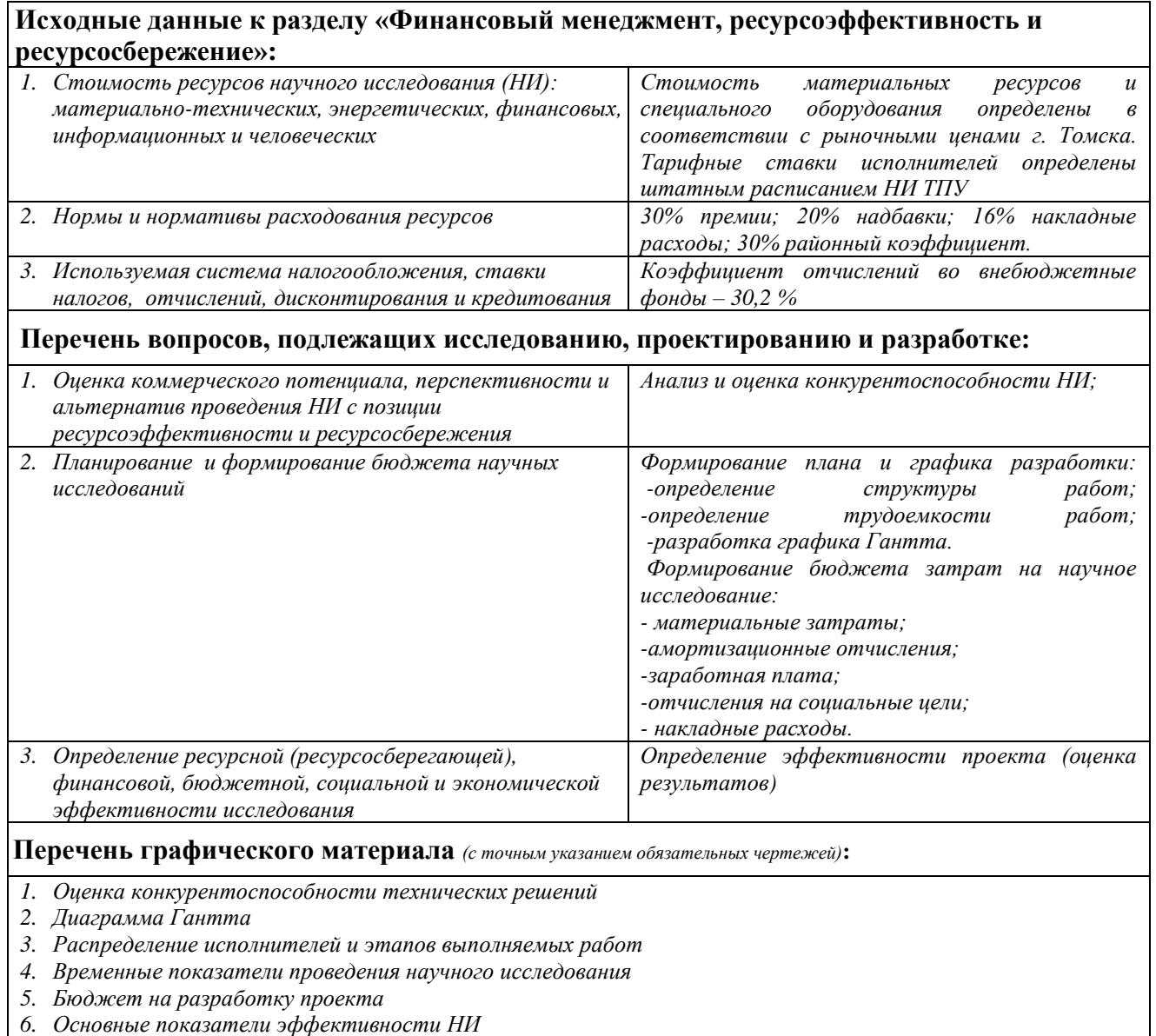

# **Дата выдачи задания для раздела по линейному графику** 01.02.2021

#### **Задание выдал консультант:**

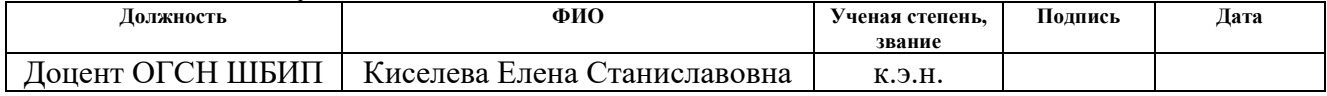

#### **Задание принял к исполнению студент:**

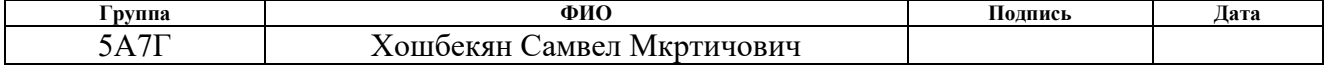

# **ЗАДАНИЕ ДЛЯ РАЗДЕЛА «СОЦИАЛЬНАЯ ОТВЕТСТВЕННОСТЬ»**

Студенту:

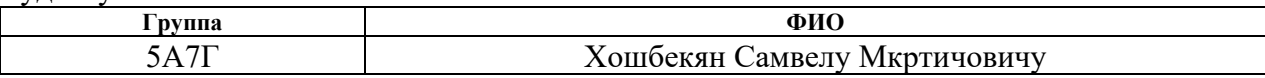

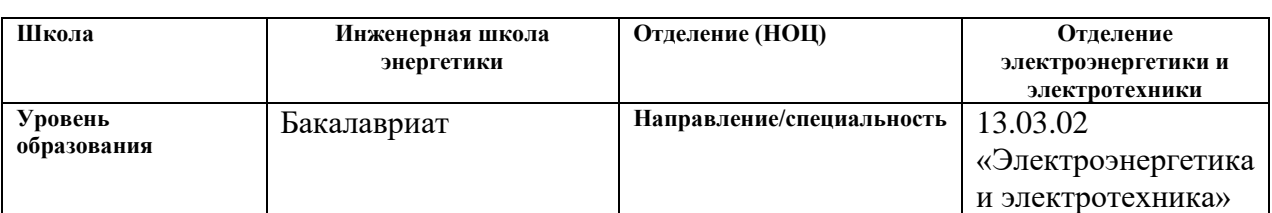

#### Тема ВКР:

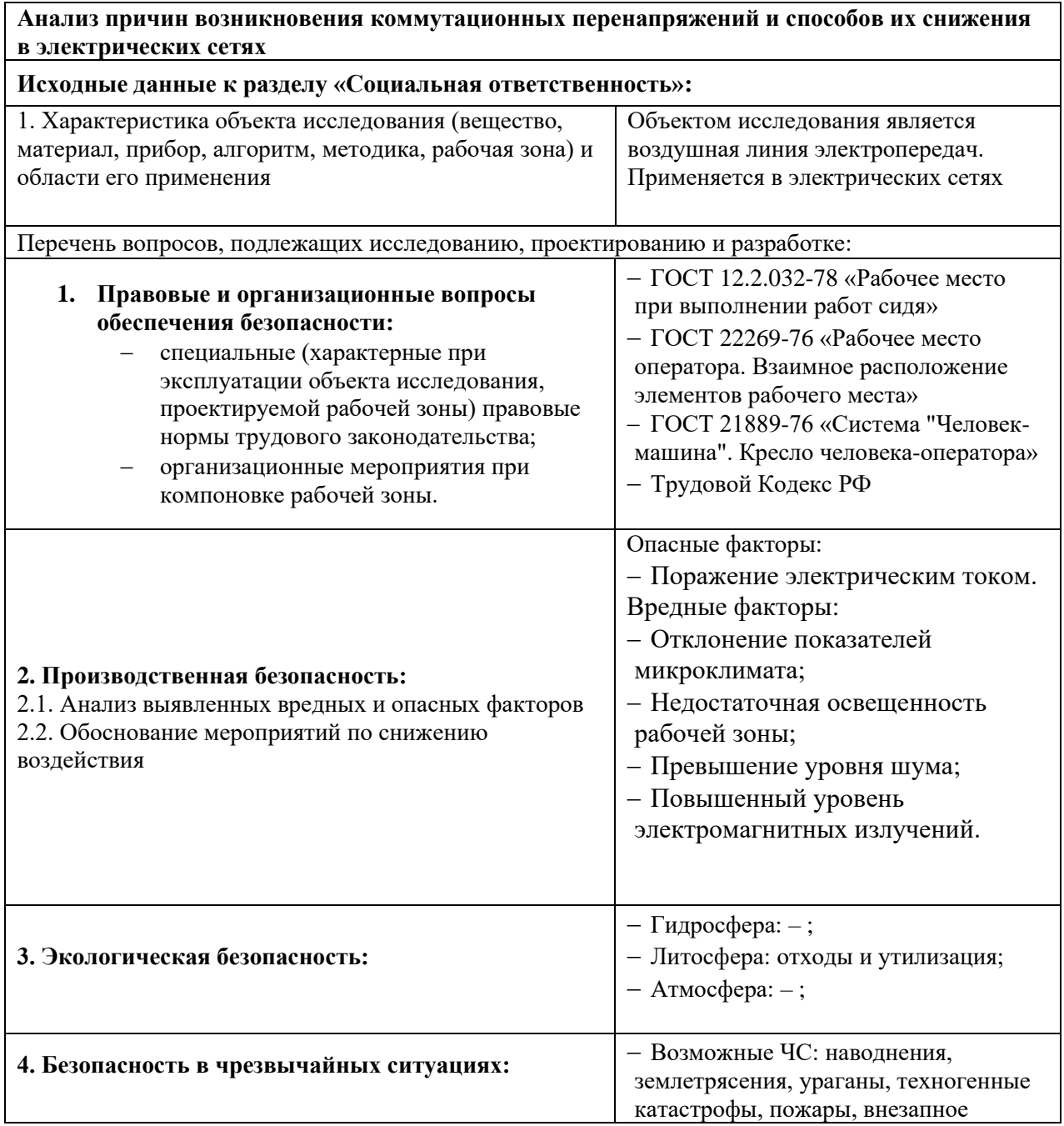

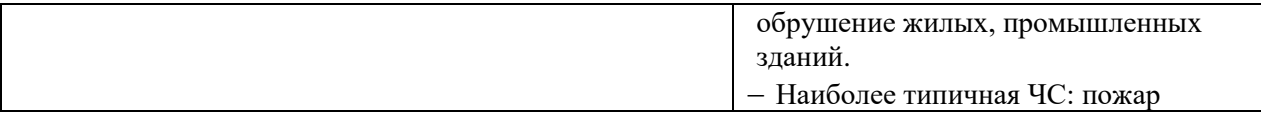

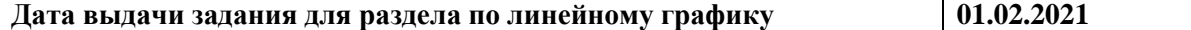

# **Задание выдал консультант:**

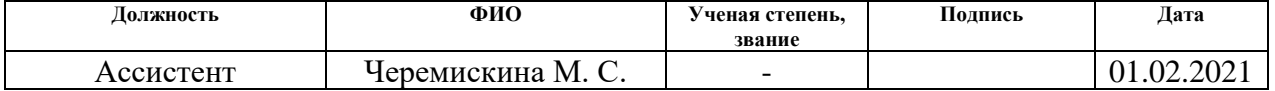

# **Задание принял к исполнению студент:**

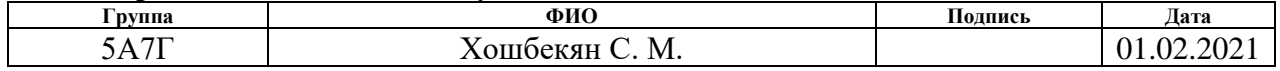

#### **Реферат**

Выпускная квалификационная работа 81 с., 30 рис., 17табл., 25 источников.

Ключевые слова: коммутационные перенапряжения, переходные процессы, способы снижения, электрооборудование.

Объектом исследования являются коммутационные перенапряжения линий электропередач линиях разных классов напряжений.

Цель работы: исследовать и проанализировать причины возникновения коммутационных перенапряжений и способы их снижения в электрических сетях.

В процессе исследования проводилось моделирование в «MATLAB SIMULINK».

В результате исследования проведен анализ причин возникновения коммутационных перенапряжений и способов их снижения в электрических сетях.

Основные конструктивные, технологические и техникоэксплуатационные характеристики – исследование проводится при помощи сценариев коммутации линий с учетом особенностей программного комплекса.

Степень внедрения: полученные в результате исследования результаты можно использовать в «MATLAB SIMULINK» для научных и исследовательских целей.

Область применения: эксплуатирующие организации.

Экономическая эффективность или значимость работы: уменьшение ущерба для электрических сетей и крупных аварий из-за ошибок при выборе защитного оборудования.

В будущем планируется применение результатов работы в электротехнической промышленности, проектных и эксплуатирующих организациях.

# **Принятые сокращения**

ВЛ – воздушная линия.

БК – батарея конденсаторов.

УПК – установки продольной компенсации.

ЛЭП – линия электропередачи.

ОПН – ограничители перенапряжения.

ШР – шунтирующий реактор.

АПВ – Автоматическое повторное включение.

ТН – трансформатор напряжения.

ОАПВ – однофазное автоматическое повторное включение.

СВН – сверхвысокое напряжение.

ЭС – электрическая сеть.

ЭЭС – электроэнергетическая система.

# **Оглавление**

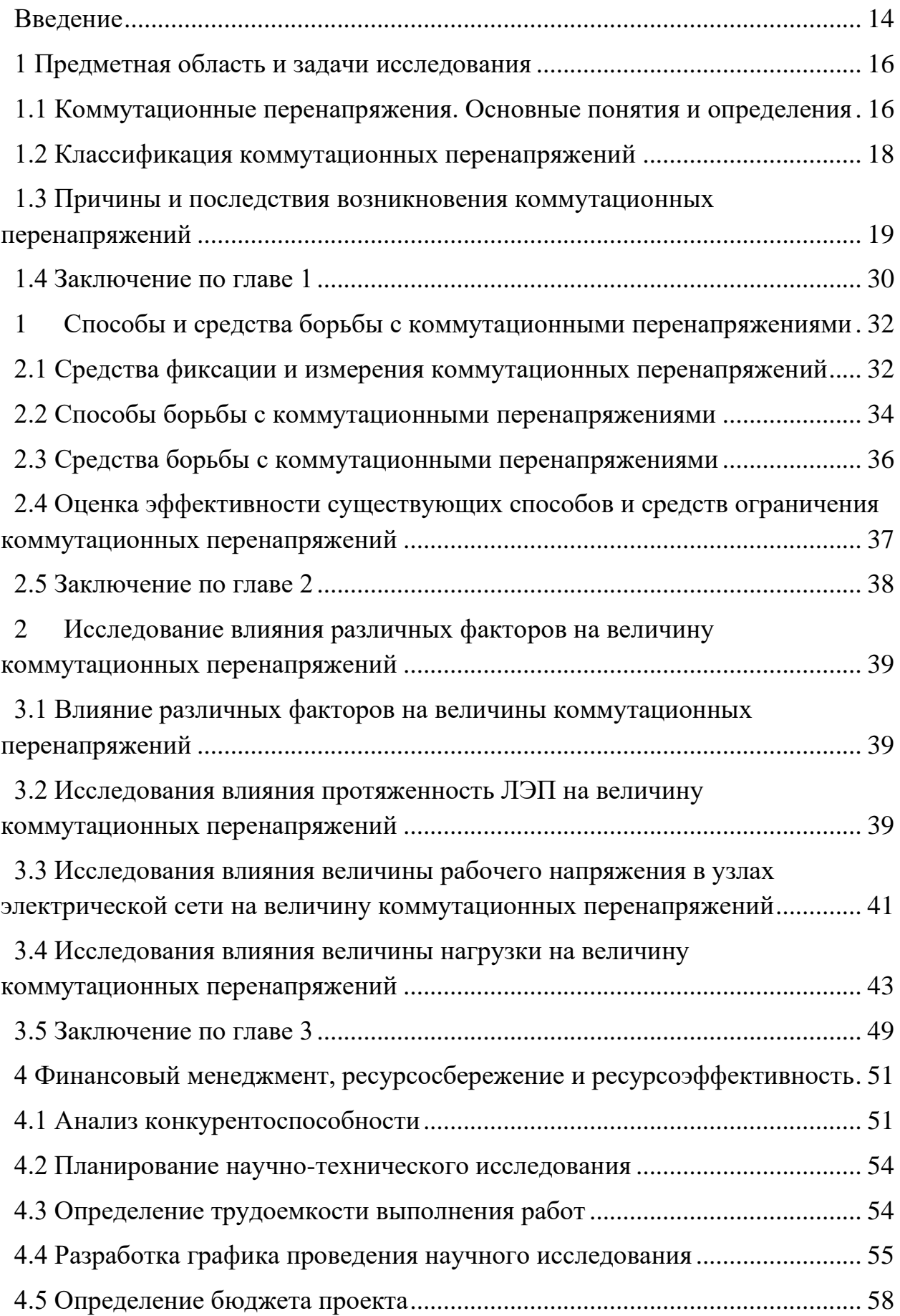

<span id="page-12-0"></span>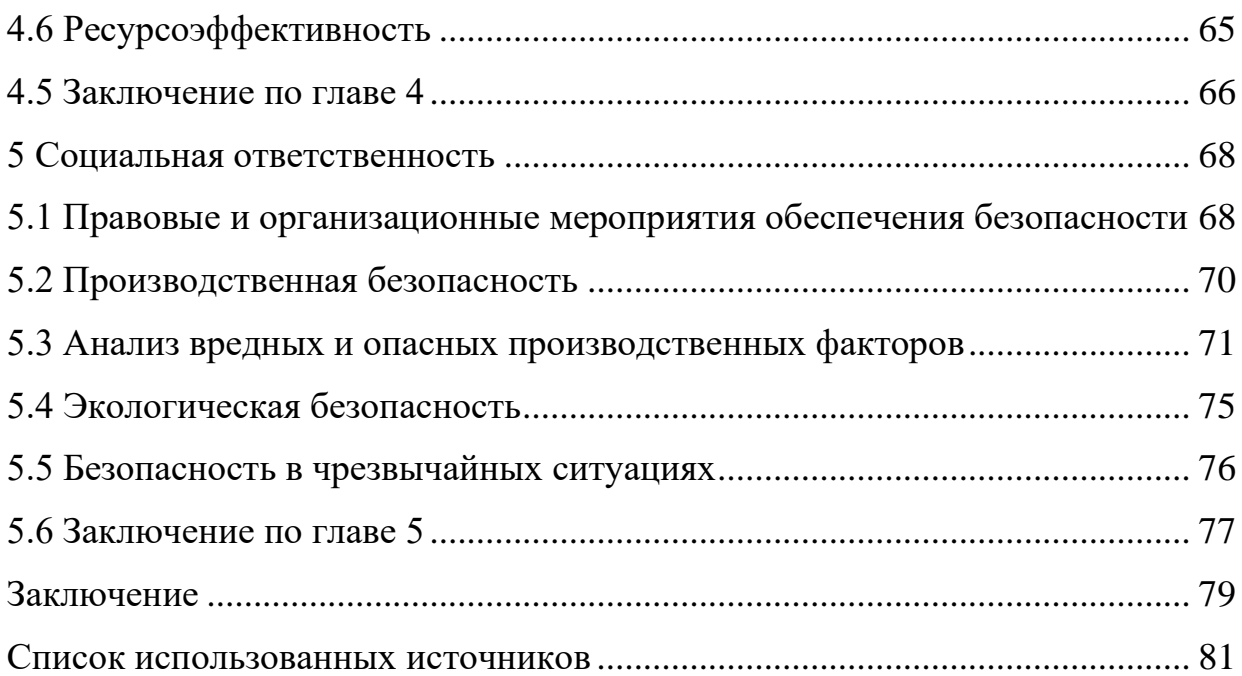

#### **Введение**

Актуальность темы связана с тем, что перенапряжение в сети представляет серьезную угрозу для всех видов электрооборудования. Проблема в том, что в силу характера эффекта исключить его возникновение невозможно. В связи с этим необходимо изучать решения для защиты электрооборудования, чтобы минимизировать негативные последствия повышения напряжения.

Перенапряжения опасны, потому что они могут повредить оборудование, подключенное к сети, а также разрушить изоляцию электрического оборудования. В последнем случае возникает угроза жизни человека и повышенный риск возникновения аварийной ситуации.

Коммутационные перенапряжения появляются из-за резких изменений режима работы электрической сети, связанных с включением/выключением мощных приемников, емкостным или индуктивным характером нагрузки.

Эти явления называют переходными процессами. В этом случае величина импульсов и волн достигает десятков и сотен вольт и определяется характеристиками электрической сети.

Цель работы: исследовать причины возникновения коммутационных перенапряжений и способы их снижения в электрических сетях.

Задачи работы:

1. Определить сущность перенапряжений в электрических сетях.

2. Выявить причины возникновения коммутационных перенапряжений в электрических сетях.

3.Определить негативное влияние коммутационных перенапряжений на работу электроустановок

4. Выявить способы снижения коммутационных перенапряжений в электрических сетях.

Предметом исследования является составление карты перенапряжений для исследуемых линий, анализ влияния параметров линий на параметры перенапряжения.

Практическая новизна: было проведено исследование коммутационных перенапряжений в программном комплексе MATLAB SIMULINK. Результаты помогают оценить высокую достоверность данной методики.

Практическая значимость результатов ВКР: полученные в ходе выполнения ВКР результаты, могут быть применены на практике в проектных и эксплуатирующих организациях.

### **1 Предметная область и задачи исследования**

<span id="page-15-0"></span>В данном разделе рассматриваются коммутационные перенапряжения и их классификация, виды коммутационных перенапряжения и причины их возникновения, а также способы снижения коммутационных перенапряжений в электрических сетях.

### <span id="page-15-1"></span>**1.1 Коммутационные перенапряжения. Основные понятия и**

#### **определения**

Перенапряжения по месту возникновения могут быть:

– внутренние – возникающие из-за аварий, коммутаций и различных резонансных явлений;

– внешние – источником служит разряд молнии или любой другой внешний источник.

Кроме того, внутренние перенапряжения можно классифицировать на следующие составляющие:

– атмосферные (формирующиеся в результате грозовых разрядов);

– коммутационные (возникающие в результате переключений);

– переходные, вызванные токами промышленной частоты;

– электростатические (возникающие в результате электростатических воздействий).

Перенапряжение означает повышение напряжения электрических сетей или линий электропередачи, превышающее заданную норму.

В нормативном документе описаны два варианта проявления высокого напряжения:

Импульсное перенапряжение. Это проявляется как резкое увеличение амплитуды напряжения с последующим уменьшением или приближением к исходному, можно увидеть на рисунке 1 (А). Длительность импульса менее 10,0 миллисекунд.

Эффект временного перенапряжения. В этом случае более 10,0% от номинального значения обнаруживается выше 10,0 мс, рисунок 1 (Б).

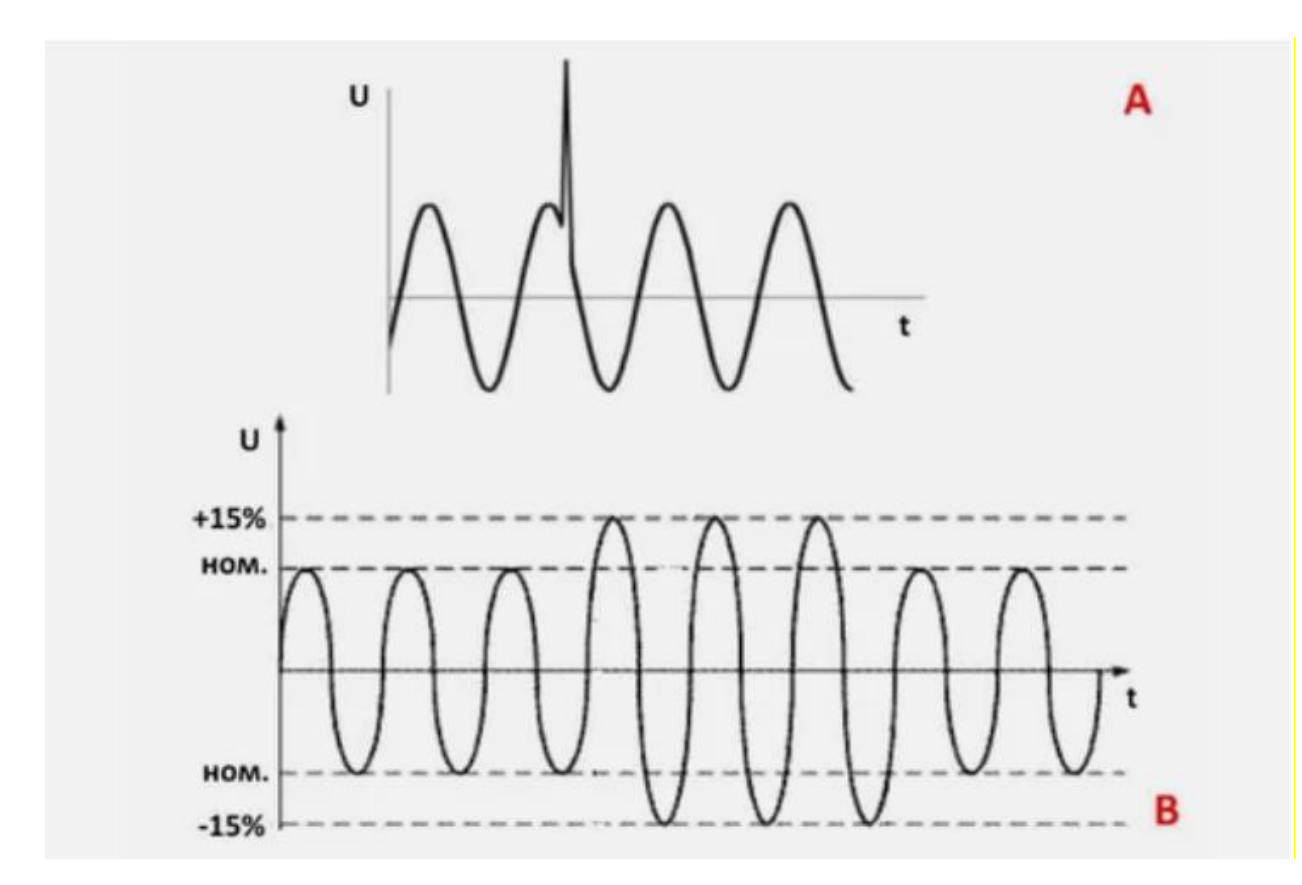

Рисунок 1 – Пример импульсного (А) и временного (В) перенапряжения

Таким образом, перенапряжения, возникающие в электроустановках, можно разделить на две категории.

Внешние или атмосферные перенапряжения, связанные с воздействием молнии или вызванных ею перенапряжений на электрическую установку

Внутренние или коммутационные напряжения, связанные с нормальной работой электроустановки. Коммутационные перенапряжения возникают при коммутации цепей в нормальных условиях эксплуатации, а также при аварийных ситуациях и устранении повреждений электрической системы [2].

Пример стандартного коммутационного перенапряжения изображен на рисунке 2 синим цветом. Зеленым цветом изображена синусоида нормального напряжения, а синим цветом представлен переходный процесс.

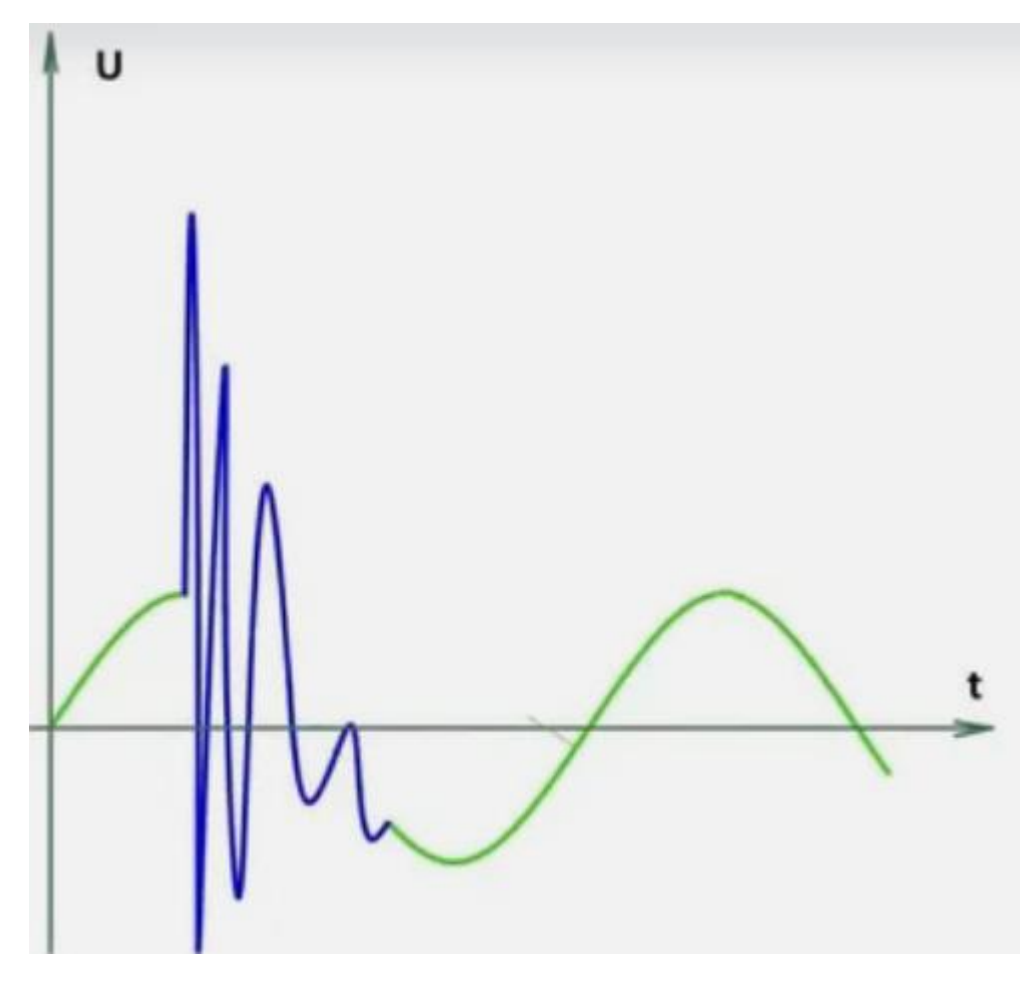

Рисунок 2 – Типовое коммутационное перенапряжение

# **1.2 Классификация коммутационных перенапряжений**

<span id="page-17-0"></span>Коммутационные перенапряжения возникают при различных быстрых изменениях режимов работы сети. Они возникают при срабатывании коммутационных аппаратов (включении и выключении элементов сети), повреждении изоляции (в том числе при повторном зажигании дуги), а также резких изменениях параметров в нелинейных элементах [5].

Классификация коммутационных перенапряжений приведена на рисунке 3.

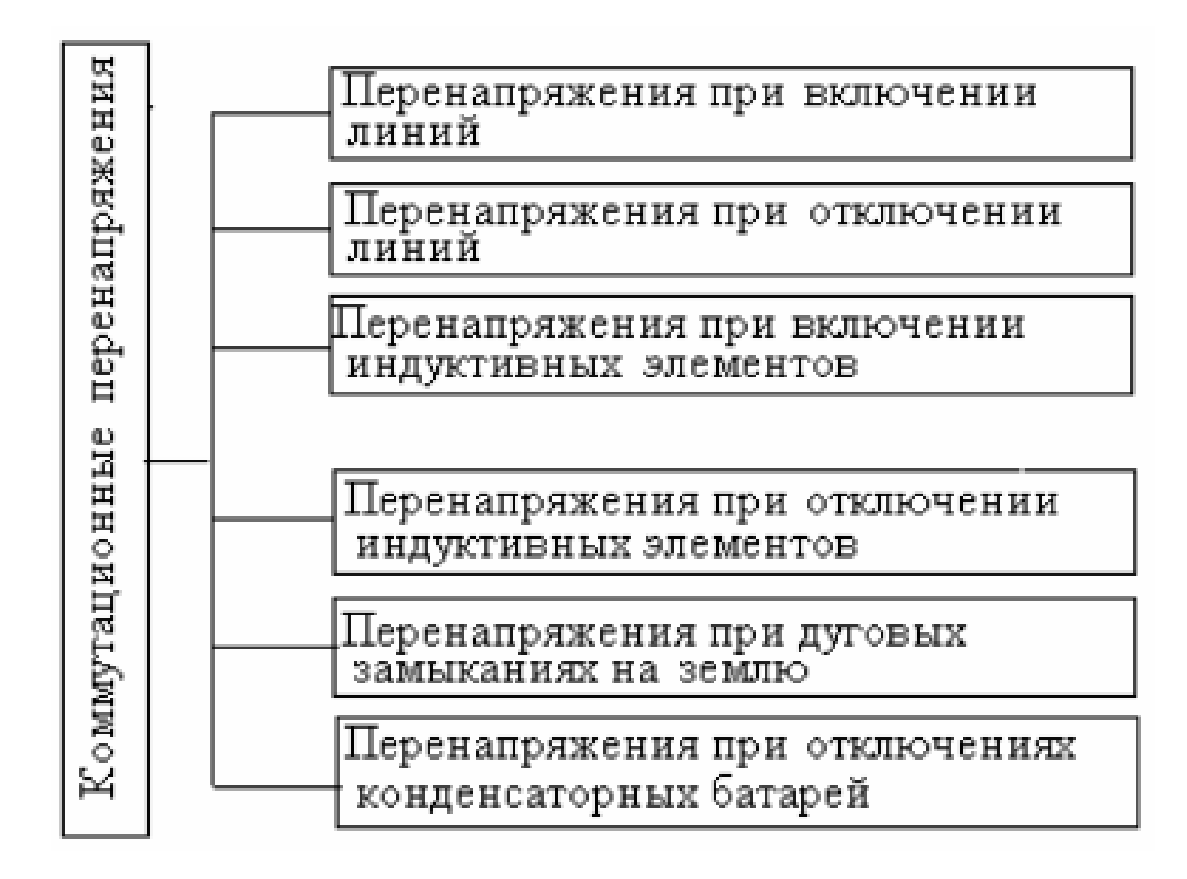

Рисунок 3 – Классификация коммутационных перенапряжений

# <span id="page-18-0"></span>**1.3 Причины и последствия возникновения коммутационных перенапряжений**

Перенапряжения при отключении линий появляются из-за перехода из прежнего нормального или аварийного состояния в квазистатическое состояние односторонней подключенной линии, а также при отключении последнего выключателем, допускающим повторное зажигание дуги. Каждое зажигание включает в себя колебательный процесс для зарядки емкости линии.

Практически каждое изменение линии связано с переходными процессами, которые могут привести к перенапряжениям. При первом подходе кратковременный процесс с подключенной линией можно рассматривать с помощью соответствующей схемы на рисунке 4. На рисунке 4 Cэ - полная емкость подключенной фазы линии относительно земли, Lэ - индуктивность подключенной фазы и питающей сети.

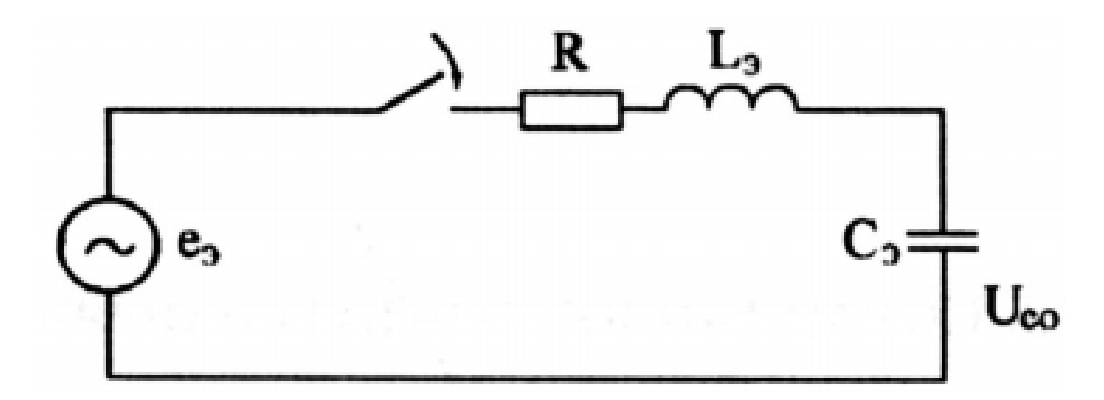

Рисунок 4 – Эквивалентный R-Lэ-Cэ контур линии под напряжением

Активный резистор R прилагается к схеме для учета потерь энергии в рассматриваемой линии. Характер изменения напряжения относительно емкости коммутируемой фазы линии Cэ показан на рисунке 5.

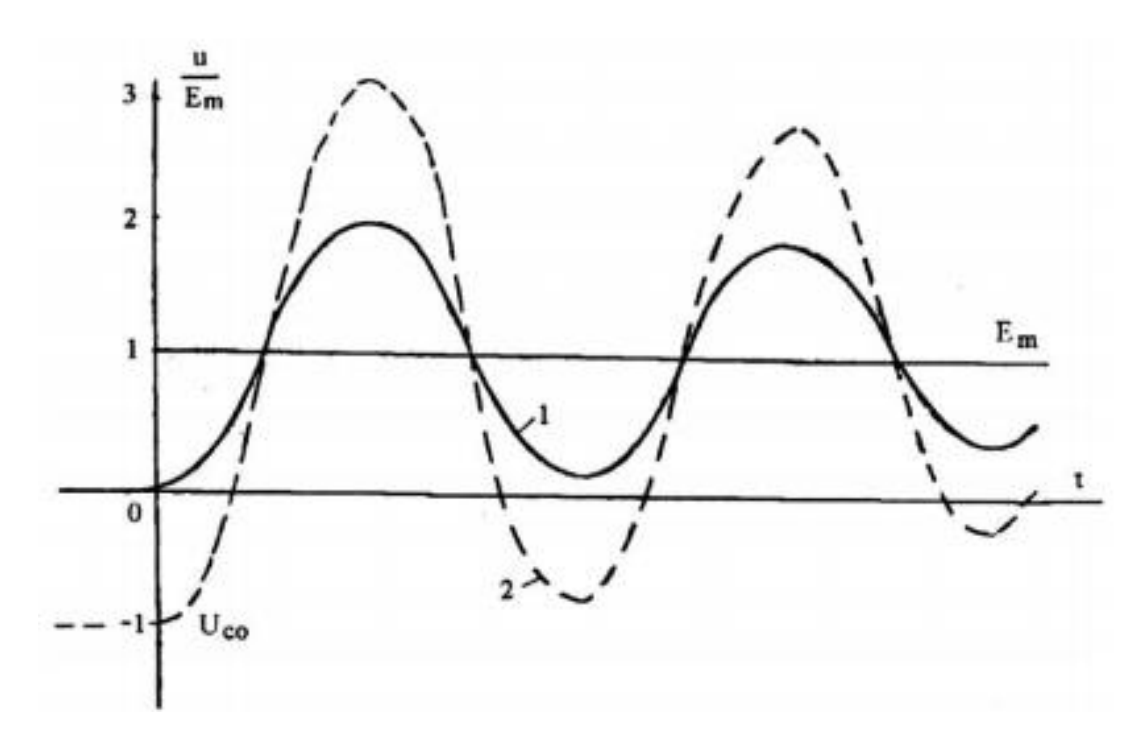

Рисунок 5 – Напряжение на емкости при включении КДС контура: 1–при UCO =0; 2 – при  $UCO = - Um$ 

Из рисунка 5 видно, что основной причиной перенапряжений при соединении линий является перегрузка в режиме колебаний емкости Cэ, линия, проходящая через индуктивность Lэ от начального значения напряжения Uco = const до стабилизированного напряжения в зависимости от мгновенного напряжения источника ЭДС при запуске. Частота колебаний

переходного процесса с короткими линиями и эффективной питающей сетью оказывается во много раз выше, чем частота источника питания. Перенапряжения также обнаруживаются в поврежденной фазе при прерывании короткого замыкания в сети. Опасные, но относительно редкие перенапряжения возможны во время перерывов в передаче, когда линия отключается во время асинхронной работы электрических систем. Наличие продольных компенсирующих устройств приводит к увеличению этих перенапряжений.

В схемах, где собственная частота колебаний имеет тот же порядок величины, что и, изменение ЭДС нельзя игнорировать источник питания. Максимальное напряжение на емкости цепи в этом случае должно возникать не во время первого, а во время второго или последующих максимальных этапах. По мере «приближения» установившаяся составляющая напряжения на конденсаторе Cэ, которая представляет собой синусоидальные колебания на частоте  $\omega$ , увеличивается по амплитуде по мере приближения к резонансу, рисунок 6.

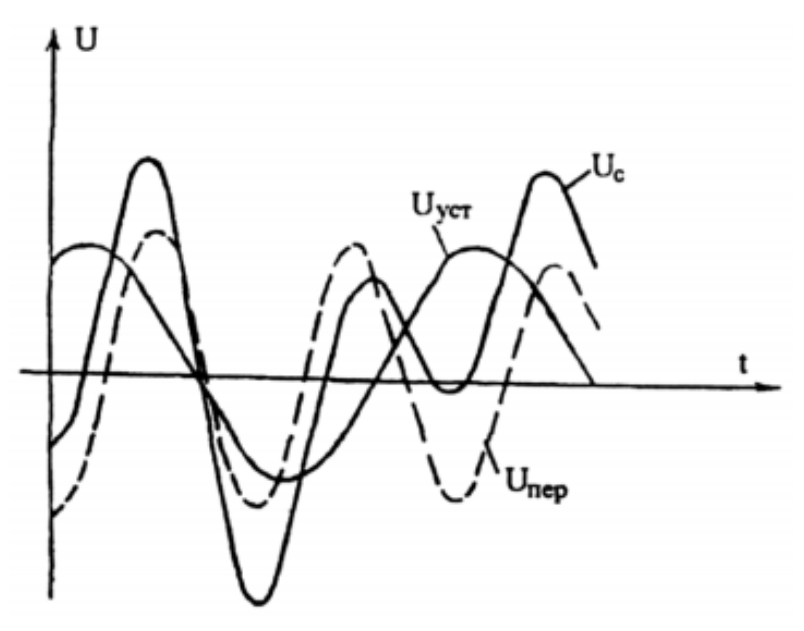

Рисунок 6 – Напряжение на емкости при включении R-L-C контура на источник гармонического напряжения при

В таких схемах перенапряжения возникают, когда переключающий компонент перекрывается с принудительным компонентом, который представляет собой синусоидальную частоту сети.

В форме представления разнообразия перенапряжений это означает, что каждый из коэффициентов и V отражает влияние на величину перенапряжений различных параметров процесса. Коэффициент V не зависит от начальных условий или типа коммутации; и определяется на практике только отношением  $\omega$  /  $\omega$ , то есть параметрами сетевой диаграммы. Коэффициент  $\gamma > 1.5$  ( $\omega > 1.5$   $\omega$ ) определяется в основном условиями начальных передач: углом приращения  $\psi$  е и напряжением на линии  $U_0$ .

Более точное решение переходного процесса при включении линии, рисунок 7, получается путем решения системы дифференциальных уравнений, описывающих изменения тока и напряжения в различных точках линии, например, в элементе с распределенными параметрами. В общем, это решение на однопроводной линии без учета активных потерь:

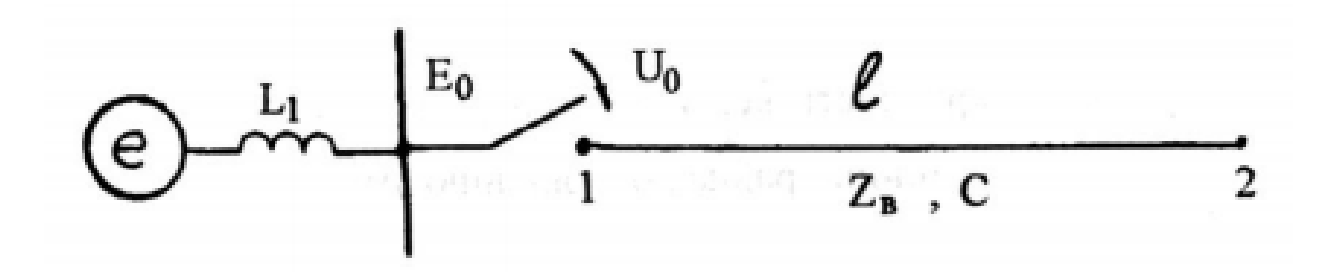

Рисунок 7 – Эквивалентная схема включения длинной линии электропередачи

Следовательно, перенапряжения во время синхронизированных сетевых подключениях слабо зависят от типа автоматического выключателя, если его конструкция не предусматривает специальных мер по борьбе с коммутационными напряжениями (например, шунтирующее сопротивление или специальное устройство для выбора оптимальной фазы переключения).

Перенапряжения, связанные с отключением конденсаторных батарей, проявляются повторным зажиганием дуги выключателя. Они похожи на перенапряжения, возникающие при отключении линий.

Перенапряжения при подключении индуктивных элементов сети (электрических машин, ненагруженных трансформаторов, реакторов) возникают из-за колебательного заряда конденсаторов обмоток и других элементов (например, кабелей). Рассеивание моментов переключения различных фаз и наличие обмотки, соединенной треугольником, увеличивают увеличение перенапряжений из-за ненулевых начальных условий при включении второй и третьей фаз.

Отсоединение ненагруженного (открытого с одного конца) провода может привести к значительным перенапряжениям. Когда линейный ток проходит через ноль, диэлектрическая прочность между различными контактами переключателя восстанавливается. Если напряжение, возвращаемое между этими контактами, превышает электрическую прочность диэлектрика, дуга снова появится, и емкость линии будет заряжаться в процессе колебаний. При однократном отключении медленная изоляция контактов переключателя или изолятора может привести к многократным повторным зажиганиям и соответствующим импульсам перенапряжения в изоляции линии.

Рассмотрим механизм возникновения этих перенапряжений сначала в простейшей соответствующей схеме, в которой питающая сеть заменяется источником ЭДС, включенным последовательно с индуктивно активным, рисунок 8, а внутренним резистором, а провод заменяется сосредоточенностью емкостью. Дуга гаснет между рассеивающими контактами переключателя в момент времени t1, рисунок 8, б, когда ток проходит через нулевое значение, и в результате прекращается подача энергии, которая поддерживает высокую температуру в канале дуги.

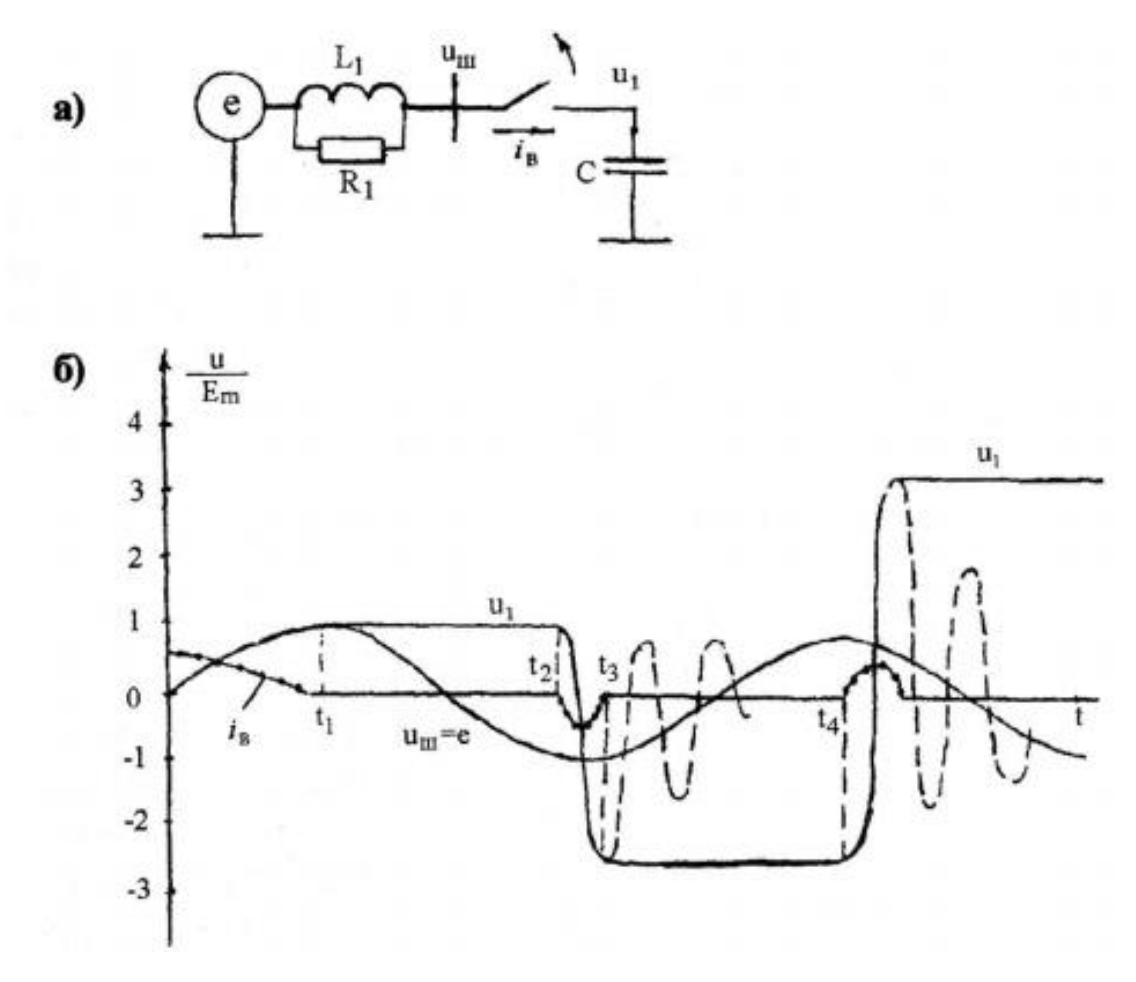

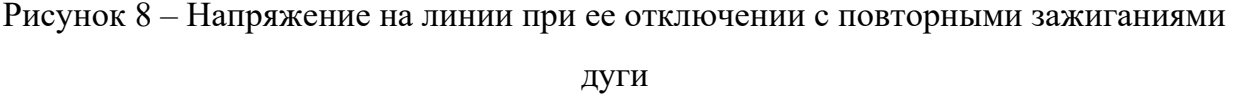

а - схема сети; б - напряжение на линии при ее замещении эквивалентным

### R-L-C контуром

Таким образом, повторяющееся искрение в самый неблагоприятный момент может вызвать множественные перенапряжения, опасные для изоляции. В правильных выключателях дуги возникают случайным образом, и процесс увеличения перенапряжений от повторного зажигания до другого не приводит к быстрому увеличению их величины.

Современные автоматические выключатели принимают меры для предотвращения повторного возгорания дуги при отключении линий. В частности, бытовые высоковольтные выключатели практически всегда отключают кабель без опасного повторного возгорания, поэтому в сетях, оборудованных такими выключателями, при отключении ненагруженных

линий можно не учитывать перенапряжения. Масляные выключатели имеют меньшую разность контактов и степень восстановления электроэнергии, кривая 2 на рисунке 9. Поэтому в них происходит опасное повторное зажигание дуги.

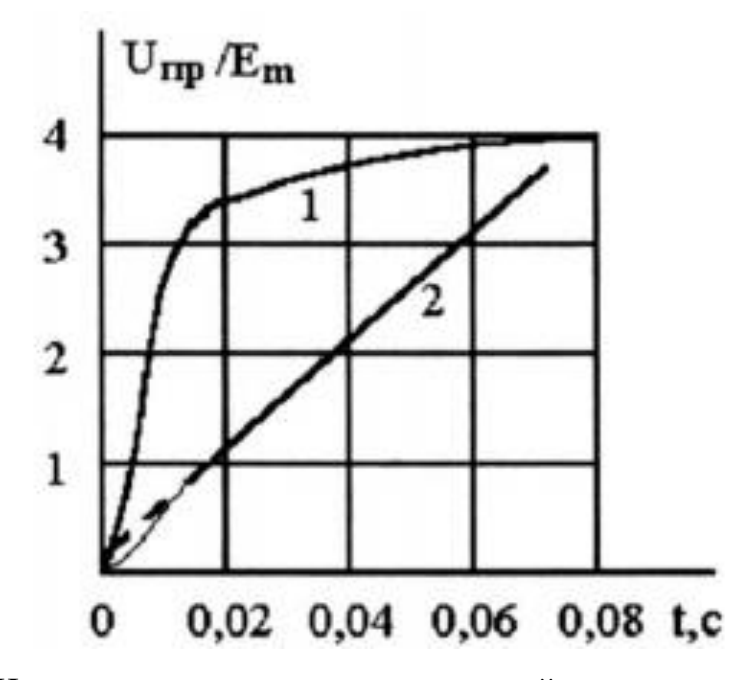

Рисунок 9 – Изменение во времени электрической прочности межконтактного промежутка

1 - воздушный выключатель; 2 - масляный выключатель

Риск разрыва ненагруженной линии с масляным выключателем небольшого объема также подчеркивается тем фактом, что перекрытие изоляции, вызванное этими перенапряжениями, может привести к разрушению автоматического выключателя: если короткое замыкание происходит во время обрыва линии и ток резко возрастает, такой выключатель может и не погасить дуги. Радикальной мерой борьбы с этим типом коммутационного перенапряжения является использование выключателей без опасного повторного зажигания дуги при отключенной линии.

В противном случае рекомендуется оборудовать линию средствами для снятия остаточного заряда: поместите измерение на линию с трансформатором электромагнитного напряжения или отрегулируйте другие способы снятия остаточного заряда с линии. Подключение к линии

смесительного реактора оказалось эффективным. Приближение к кривой в виде кривой напряжения, которая остается на линии ЭДС, замедляет рост напряжения между контактами переключателя и, таким образом, снижает вероятность повторного зажигания дуги.

Ограничение перенапряжения при отключении линий может выполняться с помощью упоров клапана или нелинейных устройств защиты от перенапряжения. Однако в этом случае из-за многократных зажиганий дуги во время каждой коммутации увеличивается потребляемая мощность резисторов этих устройств. Таким образом, перенапряжения при подключении ненагруженных линий электропередач связаны с включением или выключением емкостных токовых выключателей. Аналогичные процессы происходят при отключении батарей боковых компенсационных конденсаторов (БК) или сборных шин подстанции.

Перенапряжения при отключении индуктивных элементов сети обнаруживаются по быстрому принудительному снижению («отключению») тока дуги в автоматическом выключателе. Энергия магнитного поля индуктивности преобразуется в энергию электрического поля конденсатора отсоединенной обмотки. Результирующие перенапряжения зависят от мгновенного значения тока выключателя и скорости изменения во время отключения, параметров цепи и характеристик возбуждения индуктивного элемента.

Перенапряжения при дуговых замыканиях на землю возникают из-за нестабильного горения (гашение и восстановление) однофазного замыкания на землю в сетях с изолированным нулем. Наибольшее перенапряжение обнаруживается в исправных фазах. Перенапряжения зависят от управляющего и гасящего моментов дуги.

Особенно невыгодным является автоматическое закрытие линии при продолжительном коротком замыкании, которое не было устранено операцией автоматического замыкания. При такой коммутации количество перенапряжений в исправных фазах увеличивается из-за увеличения

составляющей напряжения в установившемся режиме, вызванной несимметричным током короткого замыкания, протекающим в сеть.

Однако такие неудачные автоматические отключения составляют лишь около 20% от общего числа автоматических переключений линий в сетях 110- 500 кВ, поэтому, несмотря на увеличение значений перенапряжения, эти переключения мало влияют на статистические свойства общего тока перенапряжения, влияющего на изоляцию линий передачи высокого напряжения. Все средства, перечисленные в параграфе, должны использоваться для защиты от перенапряжения из-за автоматического замыкания линии: меры по ограничению принудительного компонента, шунтирующие резисторы в автоматических выключателях, синхронное подключение линии, а также устройства остановки и устройства защиты от перенапряжения.

Перенапряжения в линии могут возникать во время прерываний короткого замыкания и во время прерываний передачи энергии в связи с потерей синхронизации. Анализ этих процессов может быть выполнен методом суперпозиции с учетом линейного напряжения как суммы установившегося режима короткого замыкания и точки короткого замыкания эквивалентного генератора тока коммутационного устройства, равного и направленного току короткого замыкания. Практика показывает, что в сетях с заземлением нейтралью (110 кВ и более) большинство повреждений (около 95%) являются однофазными замыканиями на землю. Наиболее интенсивный переходный процесс происходит в поврежденной фазе, где разница между начальной точкой (до отключения линии) и значением постоянного напряжения сетевого напряжения после отключения имеет наибольшее значение, как показано на рисунке 10.

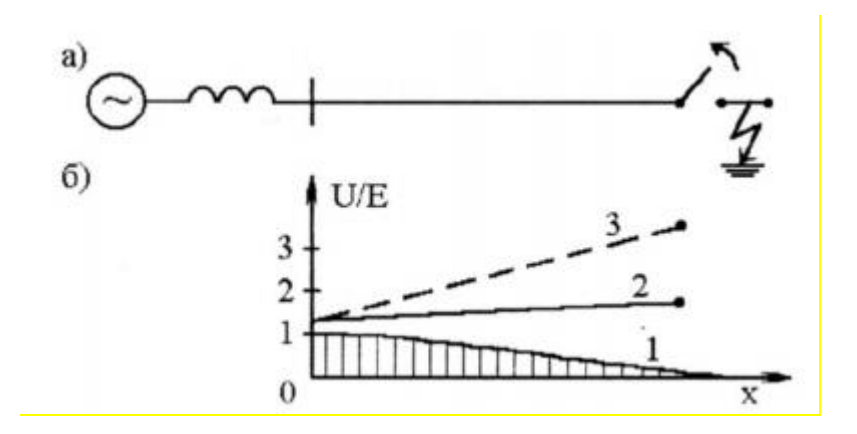

Рисунок 10 – Схема отключения короткого замыкания (а) и распределение напряжения вдоль линии (6) начального (1), установившегося (2) и амплитудного (3) значений перенапряжений

Чтобы предотвратить такие высокие перенапряжения, блок автоматического управления конденсаторной батареей используется в схемах установки продольной компенсации (УПК) до того, как будет отключено КЗ.

Когда сетевые элементы (провода или обмотки трансформатора и реактора) включаются или выключаются (сбой питания), возникают колебательные переходные процессы, которые могут привести к значительным перенапряжениям. Когда возникает корона, потери оказывают демпфирующее действие на первые пики этих перенапряжений.

Таким образом, причины коммутационных перенапряжений могут быть следующими:

– Резкое отключение нагрузки при срабатывании защитных устройств, например, воздушные выключатели создают сильные помехи, особенно при аварийном отключении линий электропередач;

– Коммутация конденсаторных установок;

– Выключение мощных электромашин и силовых трансформаторов (вызывает воздействие индуктивных токов на линию);

– Перекоммутация линий.

Отключение емкостных токов в электрических цепях может включать многократное зажигание дуги в выключателе и повторяющиеся переходные процессы и перенапряжения, а также отключение малых индуктивных токов без нагрузки - принудительного выключателя в выключателе и вибрационной вибрации. При замыканиях на землю в дуге также наблюдается в сети с изолированной нейтралью, многодуговое зажигание и возникновение перенапряжений в соответствующих дугах – рисунок 13.

Основной причиной возникновения ряда квазистационарных перенапряжений является емкостный эффект, вызванный, например, односторонней линией питания, питаемой от генераторов.

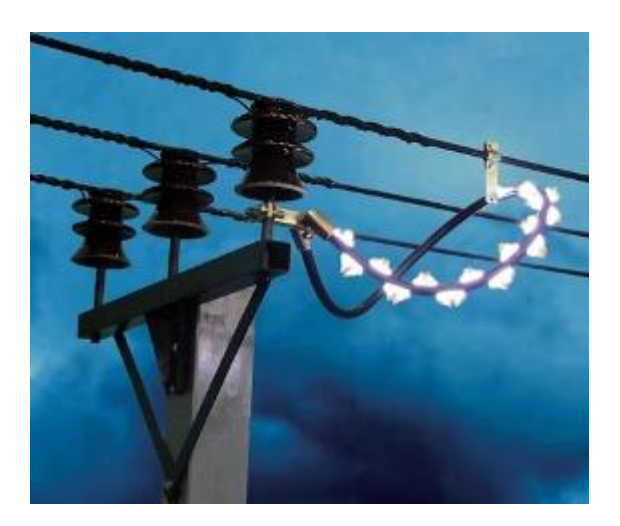

Рисунок 13 – Пример

Также причины возникновения коммутационных перенапряжений в могут быть следующими:

– отключение/включение устройств релейной защиты (автоматов, плавких предохранителей, реле, контакторов);

– остановка или пуск мощных синхронных, асинхронных двигателей, трансформаторов;

– включение/отключение батарей статических конденсаторов.

Риск разрыва ненагруженной линии с масляным выключателем небольшого объема также подчеркивается тем фактом, что перекрытие изоляции, вызванное этими перенапряжениями, может привести к разрушению автоматического выключателя: если короткое замыкание происходит во время обрыва линии и ток резко возрастает, такой выключатель может и не погасить дуги.

Ограничение перенапряжения при отключении линий может выполняться с помощью упоров клапана или нелинейных устройств защиты от перенапряжения. Однако в этом случае из-за многократных зажиганий дуги во время каждой коммутации увеличивается потребляемая мощность резисторов этих устройств. Таким образом, перенапряжения при подключении ненагруженных линий электропередач связаны с включением или выключением емкостных токовых выключателей.

Например, когда небольшой трансформатор мощностью всего 1 (кВА) отключен от сети, может возникнуть импульсное коммутационное перенапряжение порядка 2000 (В), т.е. вся энергия, накопленная в обмотке трансформатора, будет выброшена в сеть, что может отрицательно повлиять на электрическое оборудование.

### **1.4 Заключение по главе 1**

<span id="page-29-0"></span>На основе результатов проведенного анализа предметной области можно сделать следующие выводы:

1. Рассмотрены понятия перенапряжение и коммутационное перенапряжение. Перенапряжение - это ненормальная работа электрических сетей, заключающаяся в чрезмерном повышении значения напряжения выше допустимых значений части электрической сети, что опасно для аппаратных элементов этой части электрической сети. Коммутационные перенапряжения образуются непосредственно в электрических сетях, причинами их возникновения могут быть большие перепады нагрузки на ЛЭП, явления феррорезонанса, условия эксплуатации электрических сетей в аварийных ситуациях.

2. Рассмотрены разные виды коммутационных перенапряжений. Основными видами являются: перенапряжения при включении/отключении линий, перенапряжения при дуговых замыканиях на землю

3. Изучены причины возникновения коммутационных перенапряжений. Причины коммутационных перенапряжений: отключение автоматических выключателей и других защитных устройств, запуск или отключение сети мощных электродвигателей, включение и выключение силовых трансформаторов из сети, включение или выключение сети конденсаторных батарей и прочее.

# <span id="page-31-1"></span><span id="page-31-0"></span>**1 Способы и средства борьбы с коммутационными перенапряжениями 2.1 Средства фиксации и измерения коммутационных перенапряжений**

Средствами фиксации и измерения коммутационных перенапряжений являются варисторы, который является основным элементов ограничителей перенапряжения (ОПН). Варистор – это полупроводниковый резистор с нелинейной характеристикой. Его сопротивление изменяется в зависимости от приложенного напряжения. [9].

Простыми словами, когда к варистору подведено небольшое напряжение, значение сопротивления варистора велико и ток, протекающий через него очень мал. Но при повышении напряжения до определённого значения, через варистор резко начинает протекать ток. Значение тока увеличивается пропорционально увеличению приложенного напряжения, но при этом они имеют нелинейную связь, что можно увидеть на вольтамперной характеристике варистора, представленной на рисунке 15.

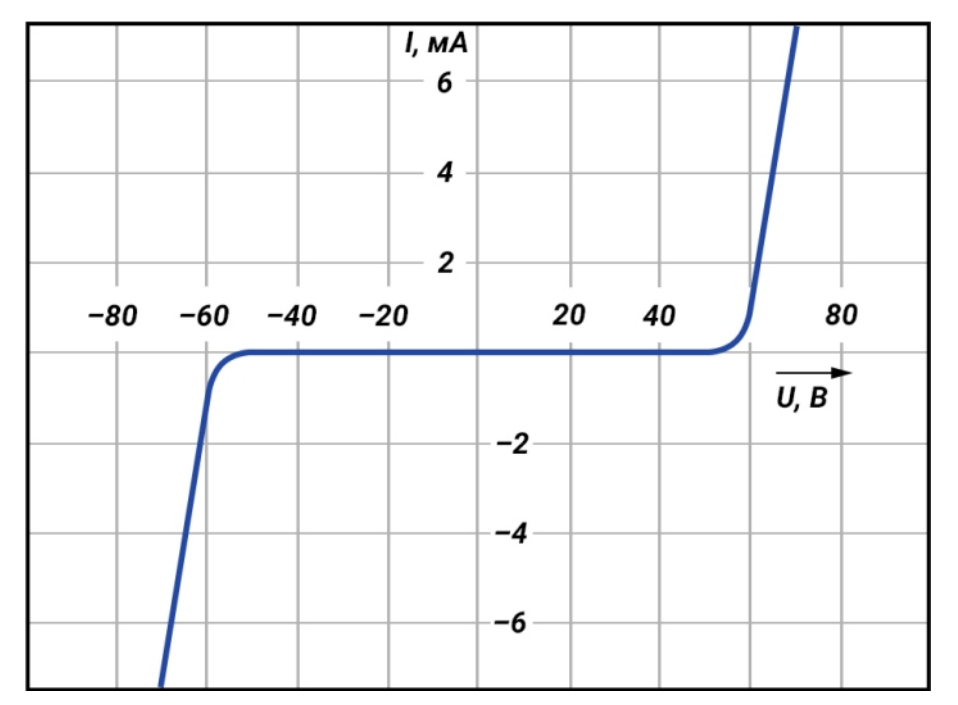

Рисунок 15 – Вольтамперная характеристика варистора

Допустимо, что при коммутации (включении и отключении) ВЛ энергия коммутационных перенапряжений, которые имеют максимальное значение  $U_{\text{MAKC}}$ , накапливается в емкости этой линии [10]:

$$
W=\frac{CU_{\text{MAKC}}^2}{2}
$$

, где  $C = C^* l$  – емкость линии, определяемая через ее длину  $l$  и погонную  $C^*$ .

Перенапряжения удобно характеризовать кратностью – это степень превышения перенапряжением максимального фазного значения наибольшего рабочего напряжения  $K = U_{\text{MAKC}}/(\sqrt{2} \cdot U_{\text{HP}}/\sqrt{3})$ , где  $U_{\text{HP}}$  – наибольшее рабочее напряжение сети (линейное значение). Тогда

$$
W = \frac{C^* \cdot l \cdot (K \cdot \sqrt{2/3} \cdot U_{HP})^2}{2}
$$

Для сличения ОПН разных классов напряжений лучше оценивать энергию в относительных единицах наибольшего рабочего напряжения ОПН:

$$
W_{\rm Y\parallel}=\frac{W}{U_{\rm HPO}},
$$

где  $W_{\text{y},\text{y}}$ – удельная рассеиваемая энергия, которая по своей сути и размерности (Кл) соответствует прошедшему через ОПН заряду. Окончательное выражение:

$$
W_{\rm V\chi} = \frac{C^* \cdot l \cdot K^2 \cdot U_{\rm HP}}{3} \cdot \frac{U_{\rm HP}}{U_{\rm HPO}},
$$

где от класса напряжения практически не зависят: кратность K , соотношение  $U_{HP}/U_{HPO}$ , в случае заземленной нейтрали  $U_{HP}/U_{HPO} = \sqrt{3}$ , а в случае с изолированной нейтралью  $U_{HP}/U_{HPO} = 1$ .

Из выражения (2.1) видно, что удельная энергия (заряд) коммутационных перенапряжений пропорциональна классу напряжения  $U_{HP}$  и длине линии  $l$ . На деле рост удельной рассеиваемой энергии  $W_{\text{y}_{\text{I}}}$  идет живее  $U_{HP}$  ,так как емкость  $C^*$  слабо зависит от класса, потому как число составляющих в фазном проводе и их радиус возрастают с ростом наибольшего рабочего напряжения сети.

Согласно (2.1), приняв некоторую длину линии  $l$ , можно, к примеру, продемонстрировать, что в сети 750 кВ, где  $U_{HP} = 787$  кВ, коммутационные перенапряжения обладают удельной энергией, превосходящей удельную энергию для сети 6 кВ, с  $U_{HP} = 7.2$  кВ, более чем в 100 раз.

Перенапряжения при отключении индуктивных элементов сети обнаруживаются по быстрому принудительному снижению («отключению») тока дуги в автоматическом выключателе. Энергия магнитного поля индуктивности преобразуется в энергию электрического поля конденсатора отсоединенной обмотки. Результирующие перенапряжения зависят от мгновенного значения тока выключателя и скорости изменения во время отключения, параметров цепи и характеристик возбуждения индуктивного элемента.

### **2.2 Способы борьбы с коммутационными перенапряжениями**

<span id="page-33-0"></span>Надежная работа электроустановок гарантируется только в том случае, если прочность изоляции превышает максимально возможные уровни напряжения изоляции в условиях длительной эксплуатации и перенапряжения.

Перенапряжение при коммутации линии. Существует несколько мер, направленных на снижение вероятности повышенного напряжения при коммутации линий.

1. Меры ограничения вынужденной составляющей коммутационных перенапряжений. К ним относятся: деление дальних линий электропередачи на участки длиной не более 250...300 км с подключенными к промежуточным точкам устройствами поддержания нормального уровня напряжения; выбор такой последовательности включения концов линии, при которой сначала

линия подключается к шинам наиболее мощной подстанции, а затем - к шинам менее мощной подстанции

2. Меры, направленные на ослабление переходной составляющей коммутационного процесса при включении линий. Сюда относятся установка шунтирующих сопротивлений в выключателях и "синхронное включение" выключателей. Ослабление интенсивности переходного процесса при включении линии можно достичь также путем введения на время коммутации активных сопротивлений в цепь тока, протекающего по шунтирующим реакторам, например, включения резистора в нейтраль обмоток группы трехфазных реакторов.

Риск разрыва ненагруженной линии с масляным выключателем небольшого объема также подчеркивается тем фактом, что перекрытие изоляции, вызванное этими перенапряжениями, может привести к разрушению автоматического выключателя: если короткое замыкание происходит во время обрыва линии и ток резко возрастает, такой выключатель может и не погасить дуги. Радикальной мерой борьбы с этим типом коммутационного перенапряжения является использование выключателей без опасного повторного зажигания дуги при отключенной линии.

В противном случае рекомендуется оборудовать линию средствами для снятия остаточного заряда: поместите измерение на линию с трансформатором электромагнитного напряжения или отрегулируйте другие способы снятия остаточного заряда с линии. Подключение к линии смесительного реактора оказалось эффективным. Приближение к кривой в виде кривой напряжения, которая остается на линии ЭДС, замедляет рост напряжения между контактами переключателя и, таким образом, снижает вероятность повторного зажигания дуги.

Кроме того, можно снизить коэффициент перенапряжения при автоматическом повторном включении линий до характеристики планируемого подключения, сняв остаточный заряд с линии во время сбоя питания АПВ. Это подключение можно выполнить к трансформатору

напряжения электромагнитного типа или специальной линии реактора с высоким активным сопротивлением обмоток.

Удаление электромагнитного ТН с линии в сетях 500 кВ позволило исключить перенапряжение при автоматическом замыкании линии 500 кВ как самостоятельный вид перенапряжения, практически уравняв характеристики распределения при этих коммутациях при смещенной по времени коммутации линий. В некоторых случаях переход от трехфазного к автоматическому пере подключению (ОАПВ) также способствует снижению перенапряжений при устранении аварийных ситуаций на линии.

# **2.3 Средства борьбы с коммутационными перенапряжениями**

<span id="page-35-0"></span>В электрических установках для защиты оборудования от возможных перенапряжений используются защитные устройства, такие как ограничители и устройства защиты от нелинейных перенапряжений (ОПН).

Основная конструктивная часть этого защитного устройства - элемент с нелинейными свойствами - варисторы. Эти элементы отличаются тем, что они меняют свое сопротивление в зависимости от приложенного к ним значения напряжения. Можно рассмотреть принцип работы этих элементов защиты. Сетевой фильтр подключается к шине напряжения питания и заземляющему контуру электроустановки. При нормальной работе, то есть, когда напряжение в сети находится в пределах допустимых значений, стопор (стопорное устройство) имеет очень высокое сопротивление и не проводит напряжение.

При возникновении перенапряжения в части электрической сети сопротивление стопора резко падает и этот защитный элемент проводит напряжение, которое способствует утечке генерируемого подъема напряжения в цепь заземления. То есть в момент перенапряжения стопор (ОПН) выполняет электрическое соединение провода с массой.

Ограничение перенапряжений при отключении линий может выполняться с помощью вентильных разрядников или нелинейных

ограничителей перенапряжений. Однако при этом, вследствие многократности зажиганий дуги в ходе каждой коммутации, происходит ускоренное расходование ресурса пропускной способности резисторов этих аппаратов.

Особенно невыгодным является автоматическое закрытие линии при продолжительном коротком замыкании, которое не было устранено операцией автоматического замыкания. При такой коммутации количество перенапряжений в исправных фазах увеличивается из-за увеличения составляющей напряжения в установившемся режиме, вызванной несимметричным током короткого замыкания, протекающим в сеть.

Однако такие неудачные автоматические отключения составляют лишь около 20% от общего числа автоматических переключений линий в сетях 110- 500 кВ, поэтому, несмотря на увеличение значений перенапряжения, эти переключения мало влияют на статистические свойства общего тока перенапряжения, влияющего на изоляцию линий передачи высокого напряжения. Все средства, перечисленные выше, должны использоваться для защиты от перенапряжения из-за автоматического замыкания линии: меры по ограничению принудительного компонента, шунтирующие резисторы в автоматических выключателях, синхронное подключение линии, а также устройства остановки и устройства защиты от перенапряжения.

# <span id="page-36-0"></span>**2.4 Оценка эффективности существующих способов и средств ограничения коммутационных перенапряжений**

Наилучшим образом задача ограничения перенапряжений при включении линий решается путем комплексного использования перечисленных мероприятий. В энергосистемах России признано необходимым, ограничивать перенапряжения при плановых включениях линий в сетях СВН. Для этих сетей в комплекс защитных мероприятий входят: секционирование дальних линий на участки длиной до 250...300 км и установка шунтирующих реакторов на линиях, а также подключение

разрядников комбинированного типа, осуществляющих одновременно функции защиты от грозовых и от коммутационных перенапряжений. Кроме перечисленных мер, предполагается использовать шунтирующие сопротивления в выключателях и рассматривается возможность синхронного включения линий. Опыт эксплуатации показывает, что такие меры обеспечивают достаточно эффективную защиту от коммутационных перенапряжений при плановых включениях линии.

### **2.5 Заключение по главе 2**

<span id="page-37-0"></span>На основе проведенного анализа способов и средств борьбы с коммутационными перенапряжениями можно сделать следующие выводы:

1. Средствами фиксации и измерения коммутационных перенапряжений являются варисторы, который является основным элементов ограничителей перенапряжения (ОПН). Перенапряжения при отключении индуктивных элементов сети обнаруживаются по быстрому принудительному снижению («отключению») тока дуги в автоматическом выключателе.

2. Изучены способы снижения коммутационных перенапряжений. Основные способы снижения коммутационных перенапряжений: ограничения вынужденной составляющей коммутационных перенапряжений и ослабление переходной составляющей коммутационного процесса при включении линий.

3. Рассмотрены различные средства снижения коммутационных перенапряжений. В электрических установках для защиты оборудования от возможных перенапряжений, в основном, используются защитные устройства, такие как ОПН и вентильные разрядники

4. Для обеспечения эффективного выполнения задачи ограничения коммутационных перенапряжений, необходимо комплексное использование способов и средств перечисленных в данной главе.

# <span id="page-38-0"></span>**2 Исследование влияния различных факторов на величину коммутационных перенапряжений**

# <span id="page-38-1"></span>**3.1 Влияние различных факторов на величины коммутационных перенапряжений**

Величина коммутационных перенапряжений зависит от различных факторов. К этим факторам относятся параметры линий электропередач, величина нагрузки. Данные факторы отрицательно влияют на величину коммутационных перенапряжений, то есть увеличивают перенапряжение.

# <span id="page-38-2"></span>**3.2 Исследования влияния протяженность ЛЭП на величину коммутационных перенапряжений**

Для исследования влияния протяженности ЛЭП на величину коммутационных перенапряжений в программном комплексе MATLAB Simulink была составлена модель, представленная на рисунке 16.

Модель рассматриваемой электрической сети состоит из следующих основных устройств:

- − источник электроэнергии ( Three-Phase Source);
- − линия электропередачи ( Three-Phase PI Section Line);
- − коммутационное устройство ( Three-Phase Breaker).

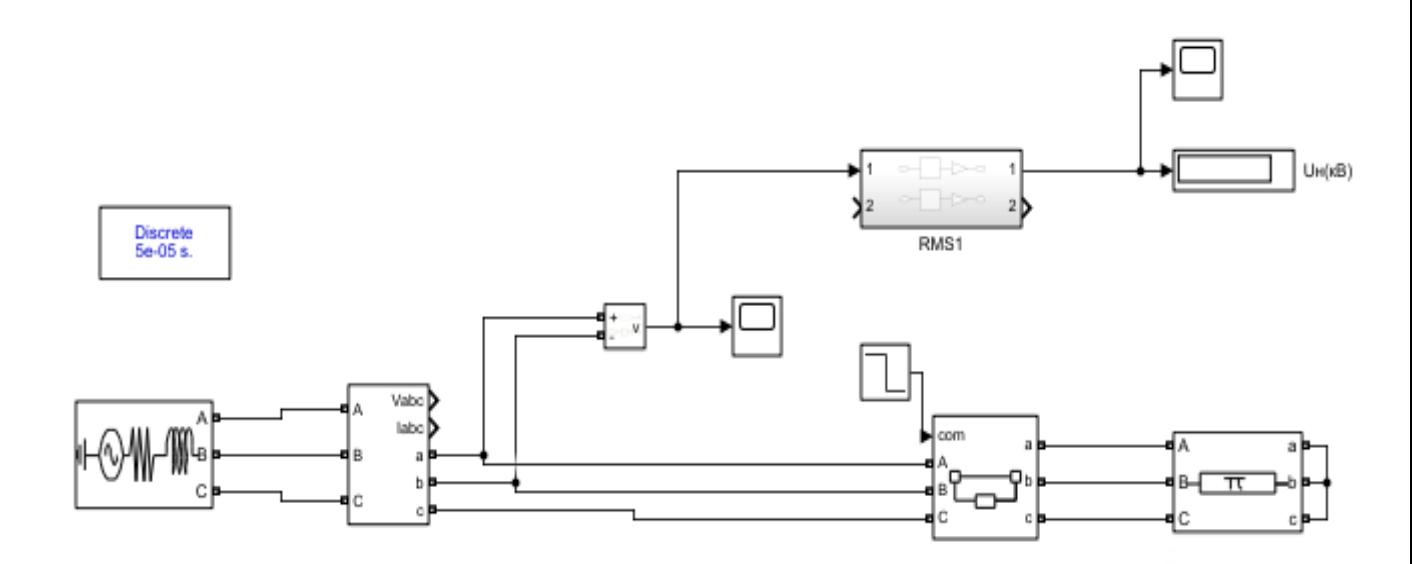

### Рисунок 16 – Рабочая модель линии на холостом ходу

Результат моделирования для линии длинной 10 км и рабочим напряжением 10 кВ изображен на рисунке 17.

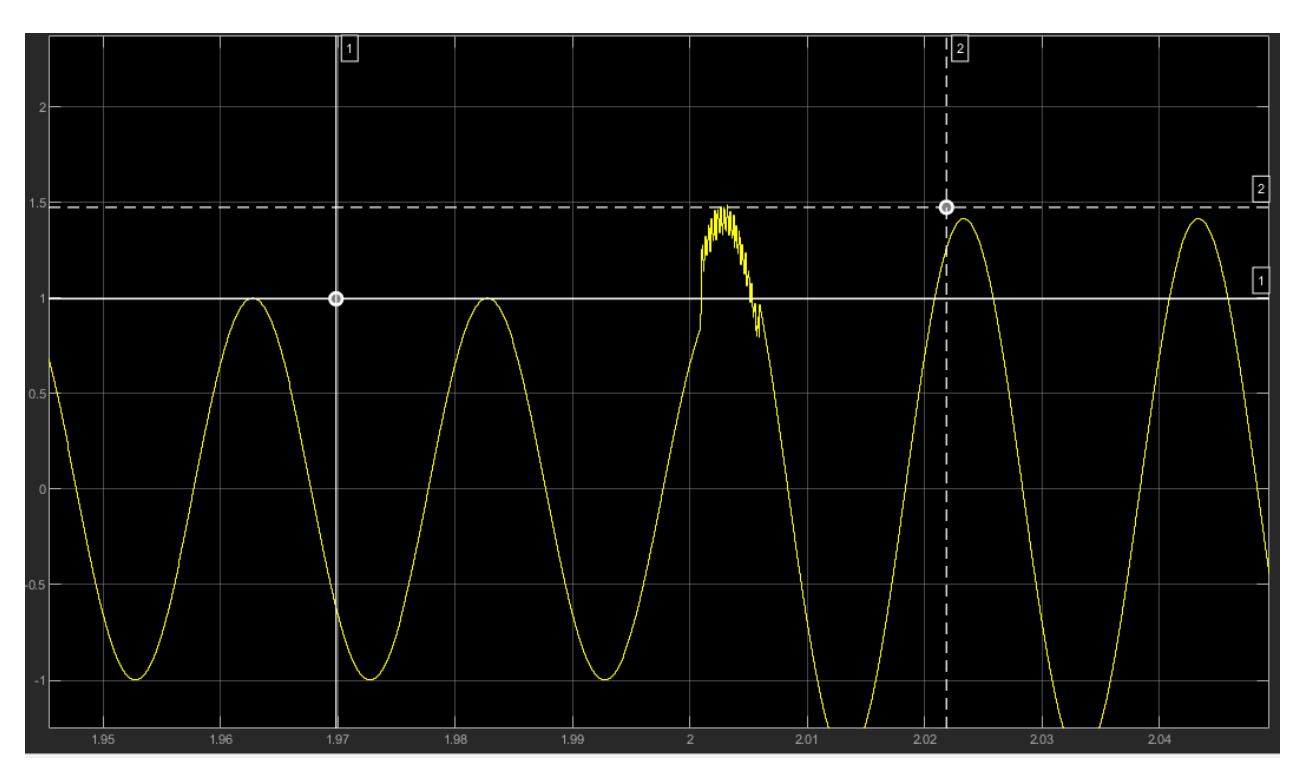

Рисунок 17 – Перенапряжение при коммутации линии длиной 10 км, находящейся на холостом ходу. Рабочее напряжение 10 кВ.

Аналогичные исследования проведены также при других длинах линии. Полученные результаты сведены в таблицу 1, где  $U_1$ – величина напряжения до коммутации, а  $U_2$ - величина напряжения после коммутации.

Таблица 1 – результаты исследования коммутационных перенапряжений при работающей на холостом ходу линии 10 кВ

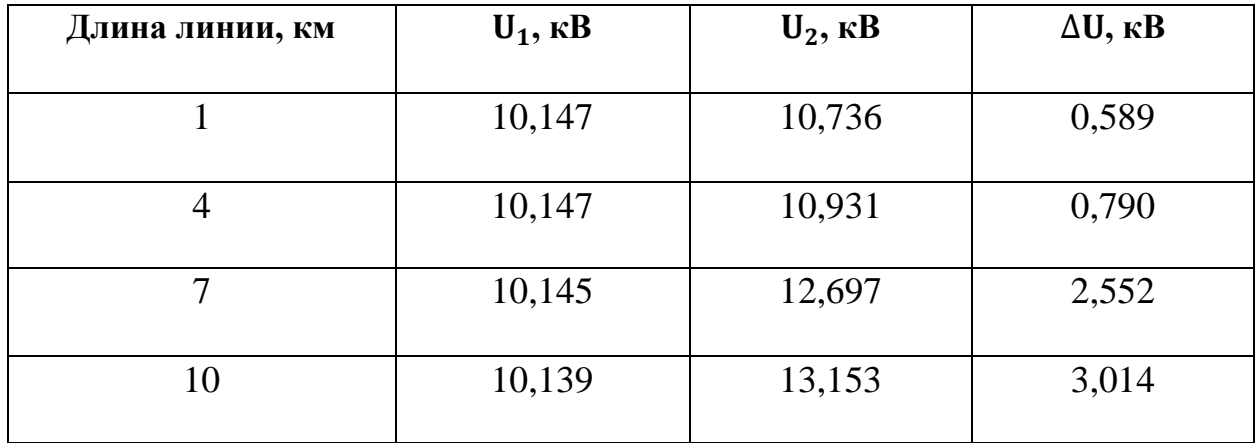

По результата, представленным в таблице 1 построен график зависимости величины коммутационных перенапряжений от длины линии, представленный на рисунке 18.

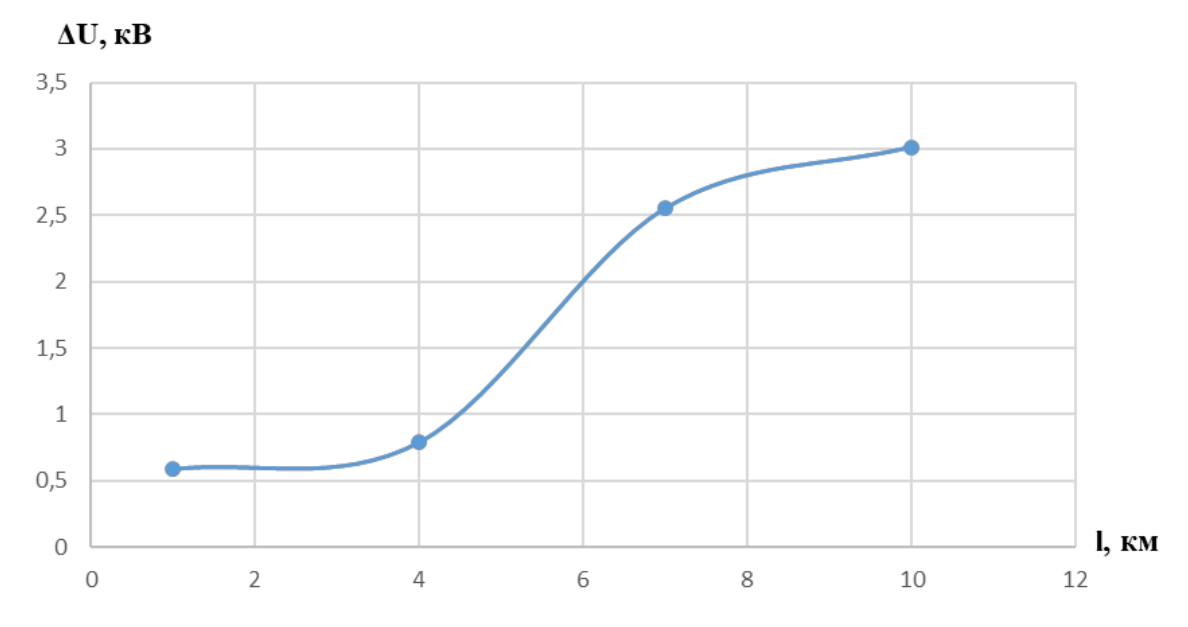

Рисунок 18 – график зависимости величины коммутационных перенапряжений от длины линии при  $U_{\text{na}6} = 10 \text{ }\text{KB}$ 

По полученному графику можно сделать вывод, что величина коммутационных перенапряжений увеличивается с ростом длины линии.

# <span id="page-40-0"></span>**3.3 Исследования влияния величины рабочего напряжения в узлах электрической сети на величину коммутационных перенапряжений**

Исследование влияния величины рабочего напряжения в узлах электрической сети на величину коммутационных перенапряжений было проведено с помощью модели, представленной ранее на рисунке 16.

Провели исследование линии длиной 10 км, при рабочем напряжении сети 11 кВ. Результат исследования представлен на рисунке 19.

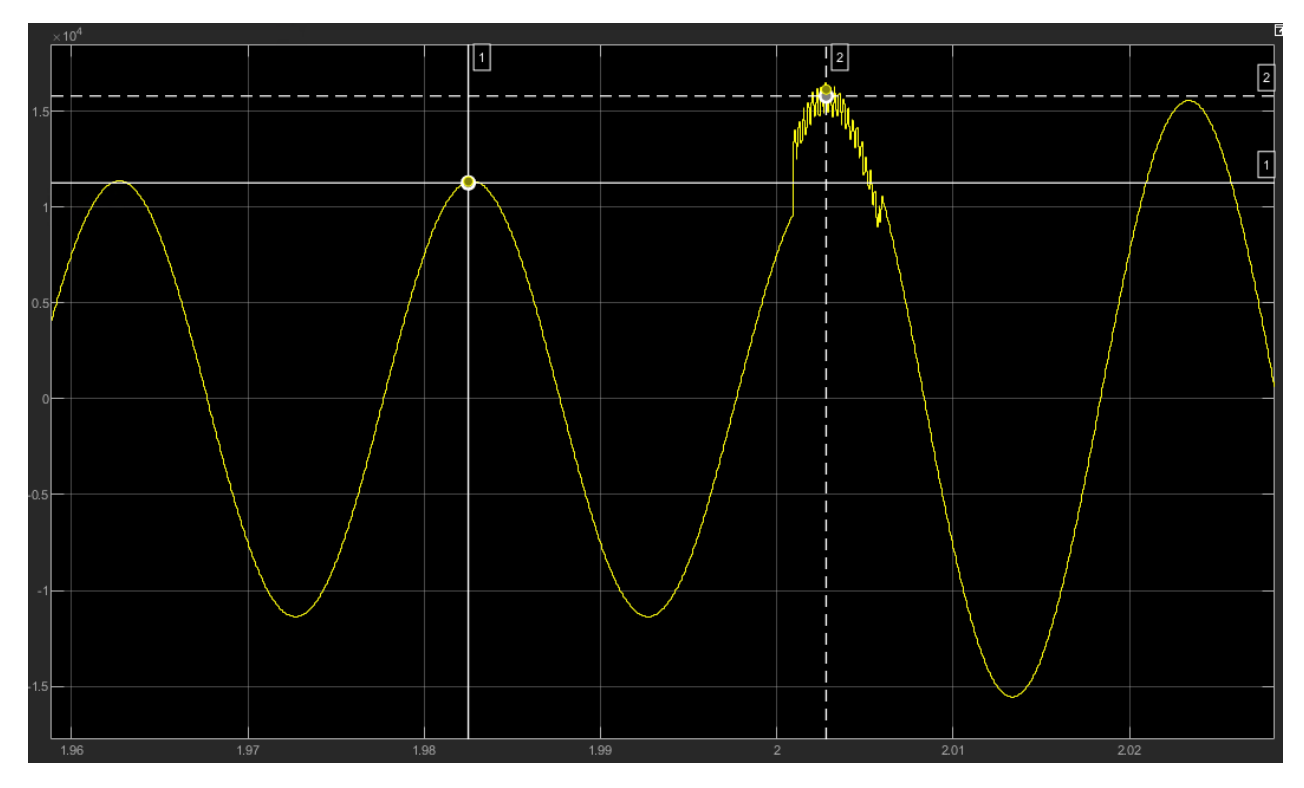

Рисунок 19 – Перенапряжение при коммутации линии длиной 10 км, находящейся на холостом ходу. Рабочее напряжение 10 кВ.

Аналогичные исследования проведены также при других длинах линии. Полученные результаты сведены в таблицу 2, где  $U_1$  и  $U_2$  напряжения до и после коммутации, соответственно.

Таблица 2 – результаты исследования коммутационных перенапряжений при работающей на холостом ходу линии и рабочем напряжении 11 кВ

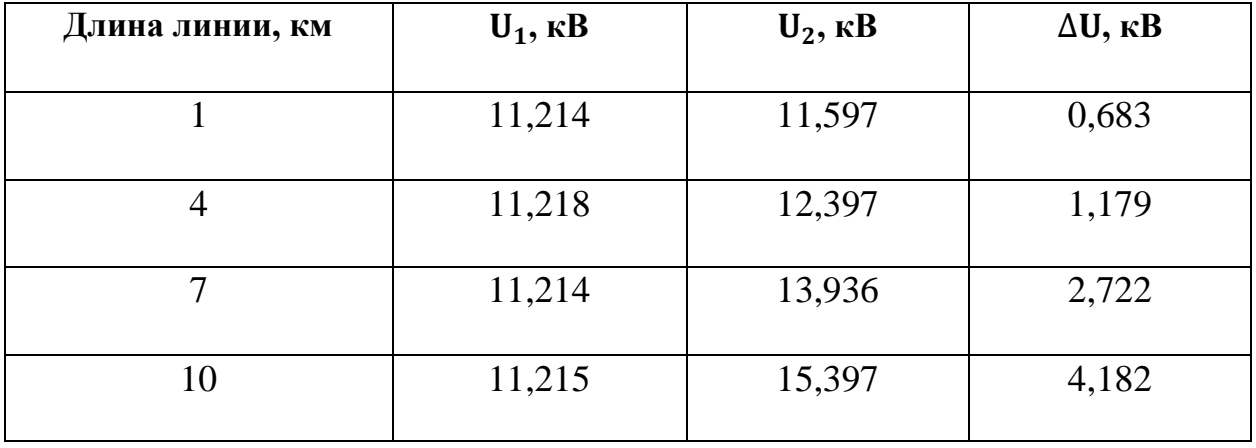

По результата, представленным в таблице 2 построен график, представленный на рисунке 20.

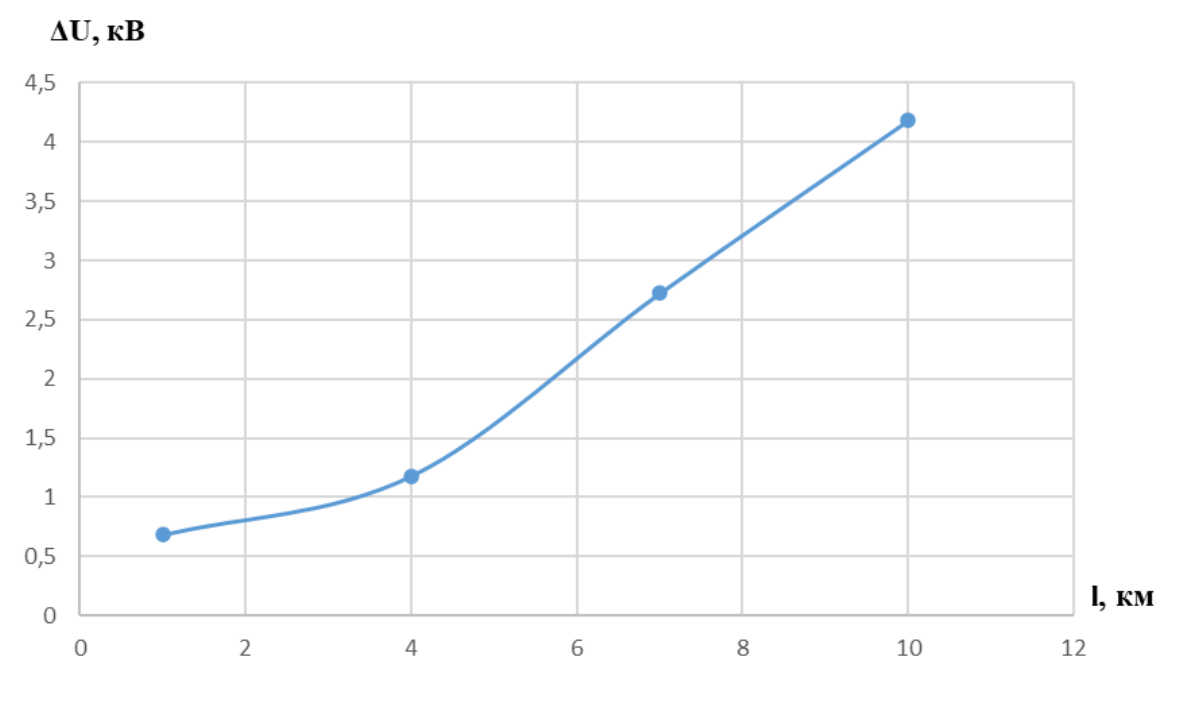

Рисунок 20 – график зависимости величины коммутационных перенапряжений от длины линии при  $U_{\text{pa6}} = 11 \text{ }\text{KB}$ 

# <span id="page-42-0"></span>**3.4 Исследования влияния величины нагрузки на величину коммутационных перенапряжений**

Для исследования влияния активной нагрузки на величину коммутационных перенапряжений разработана модель в среде MATLAB SIMULINK, представленная на рисунке 21.

Модель рассматриваемой электрической сети состоит из следующих основных устройств:

- − источник электроэнергии ( Three-Phase Source);
- − линия электропередачи ( Three-Phase PI Section Line);
- − коммутационное устройство ( Three-Phase Breaker);
- − нагрузка ( Three-Phase Series RLC Load).

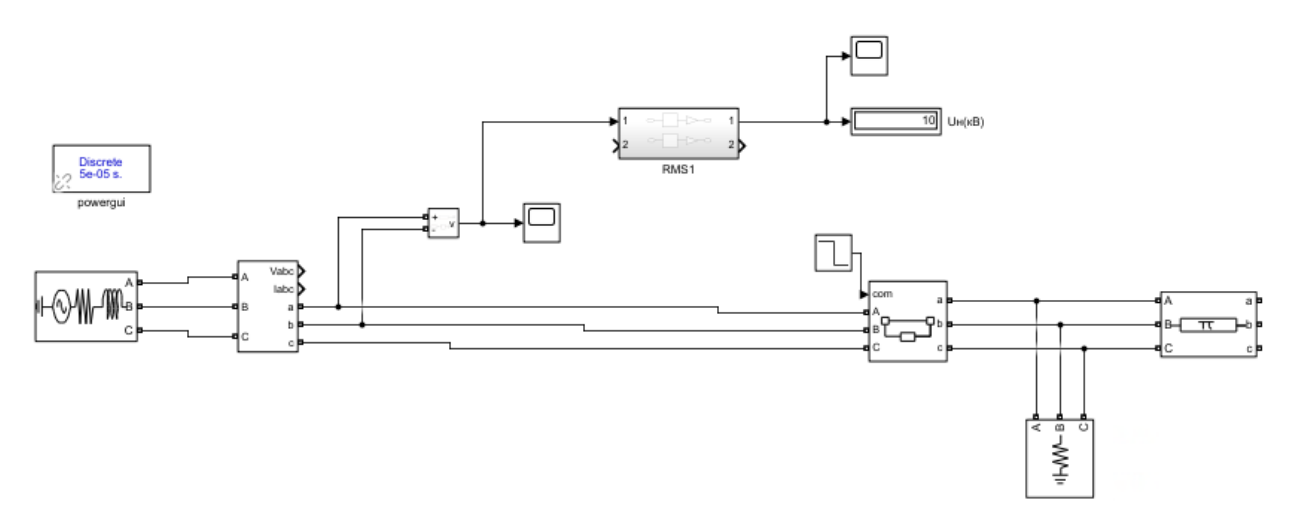

Рисунок 21 – Рабочая модель линии с активной нагрузкой Результат моделирования для линии длинной 10 км, рабочим напряжением  $U_{pa6} = 10$  кВ и активной нагрузкой  $P_{H} = 6$  МВт изображен на рисунке 22.

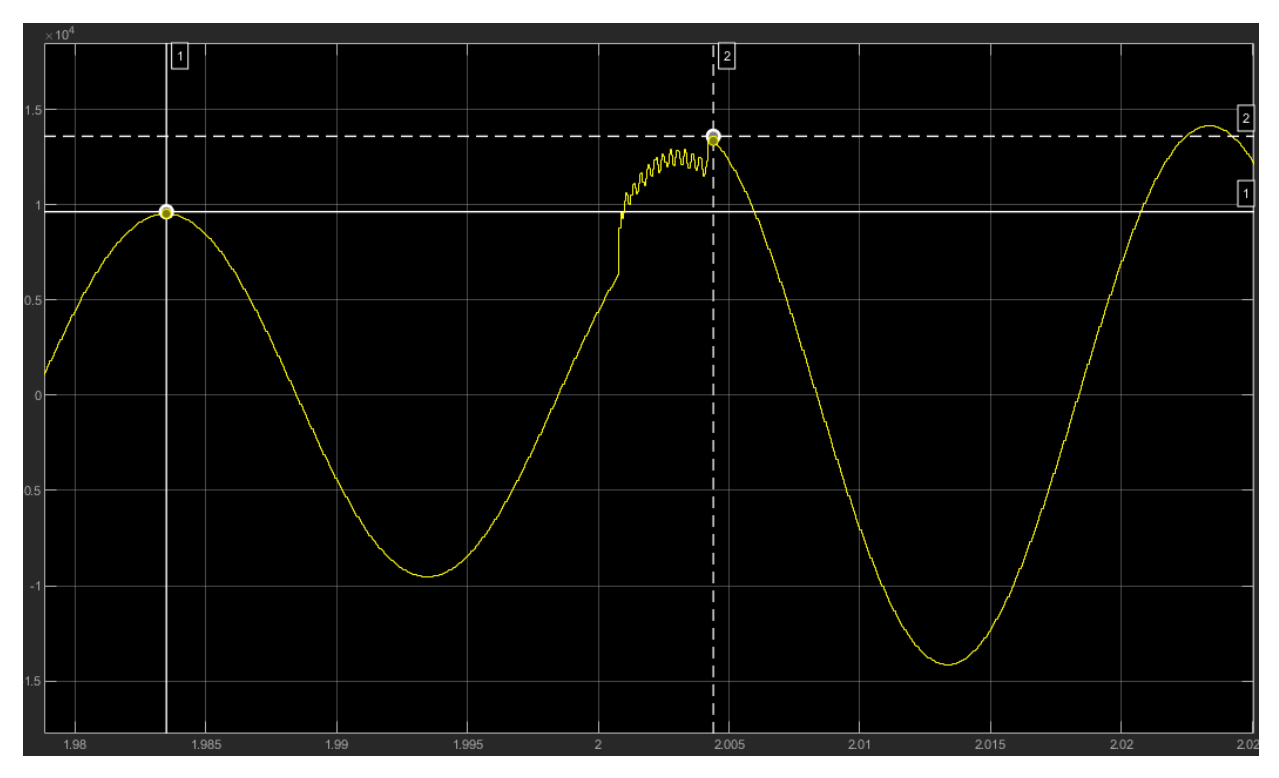

Рисунок 22 – Перенапряжение при коммутации линии длиной 10 км с  $U_{pa6} = 10$  кВ

# и  $P_{H} = 6 \text{ MBr}$

Аналогичные исследования проведены при других значениях длины линии. Полученные результаты сведены в таблицу 3.

Таблица 3 – результаты исследования коммутационных перенапряжений линии 10 кВ, имеющей активную нагрузку

| Длина линии, км | $U_1$ , $\kappa B$ | $U_2$ , $\kappa B$ | $\Delta U$ , $\kappa B$ |
|-----------------|--------------------|--------------------|-------------------------|
|                 |                    |                    |                         |
|                 | 9,853              | 12,554             | 2,701                   |
|                 |                    |                    |                         |
| 4               | 9,846              | 13,054             | 3,208                   |
|                 | 9,841              | 13,297             | 3,456                   |
| 10              | 9,851              | 13,597             | 3,746                   |

По результата, представленным в таблице 1 построен график зависимости величины коммутационных перенапряжений от длины линии, представленный на рисунке 23.

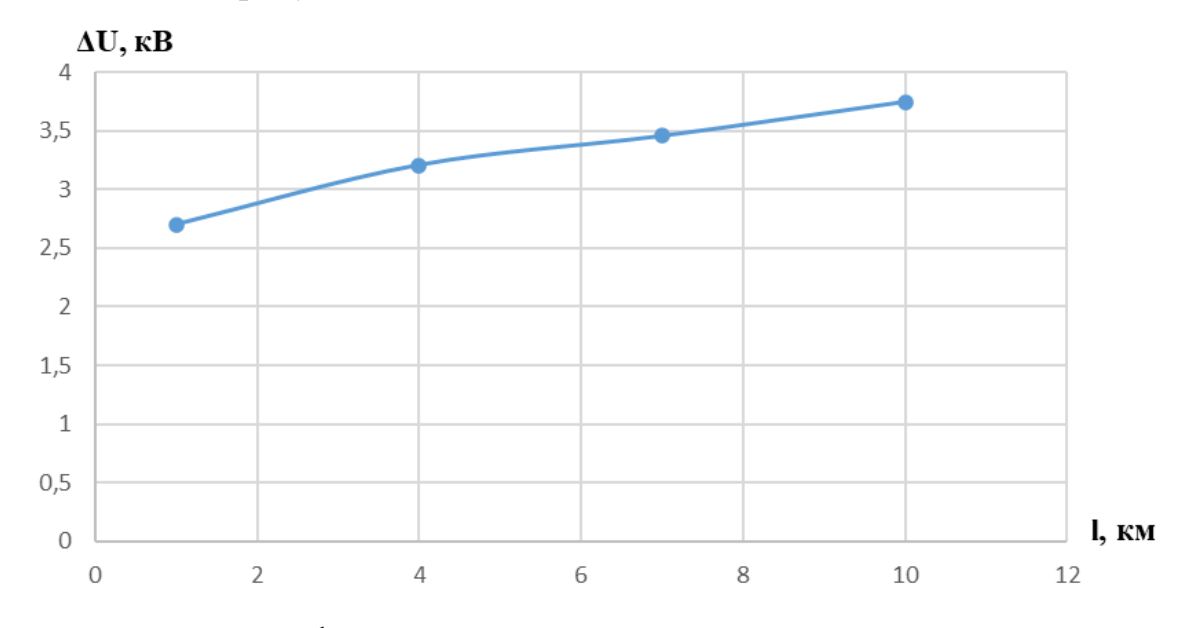

Рисунок 23 – график зависимости величины коммутационных перенапряжений от длины линии при с  $U_{na6} = 10$  кВ и  $P_{H} = 6$  MBT

Для исследование влияния активно-реактивной мощности на величину коммутационных перенапряжений в среде MATLAB SIMULINK разработана модель, представленная на рисунке 24.

Модель рассматриваемой электрической сети состоит из тех же устройств, что и модель, изображенная на рисунке 21.

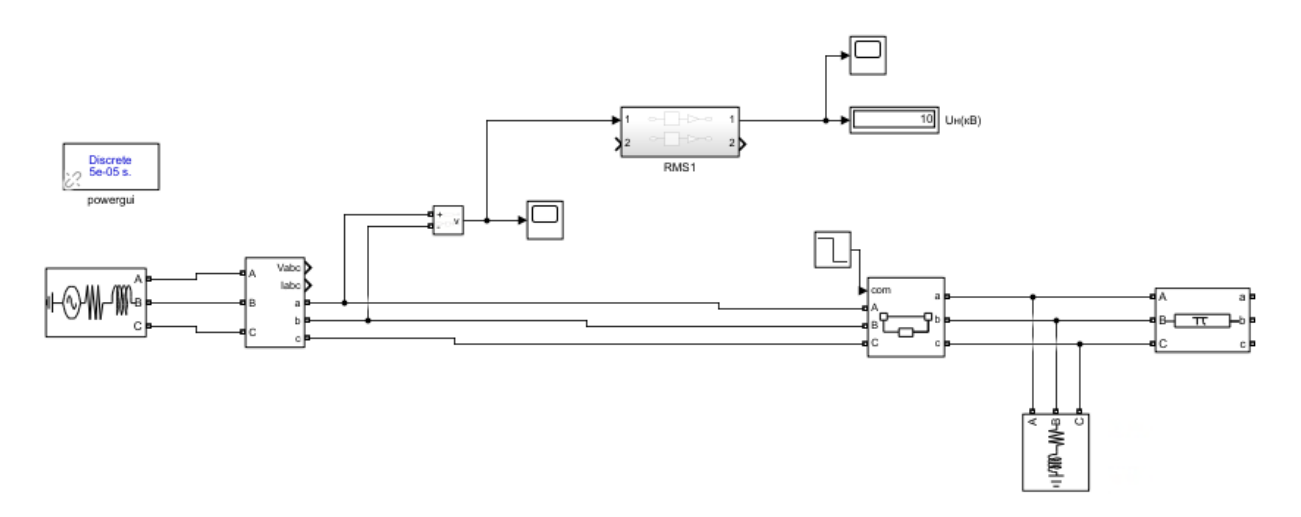

Рисунок 24 – Рабочая модель линии с активной-реактивной нагрузкой Результат моделирования для линии длинной 10 км, рабочим напряжением  $U_{pa6} = 10$  кВ, а таже активной нагрузкой  $P_{H} = 6$  МВт и реактивной нагрузкой  $Q_{\rm H} = 3$  МВар изображен на рисунке 25.

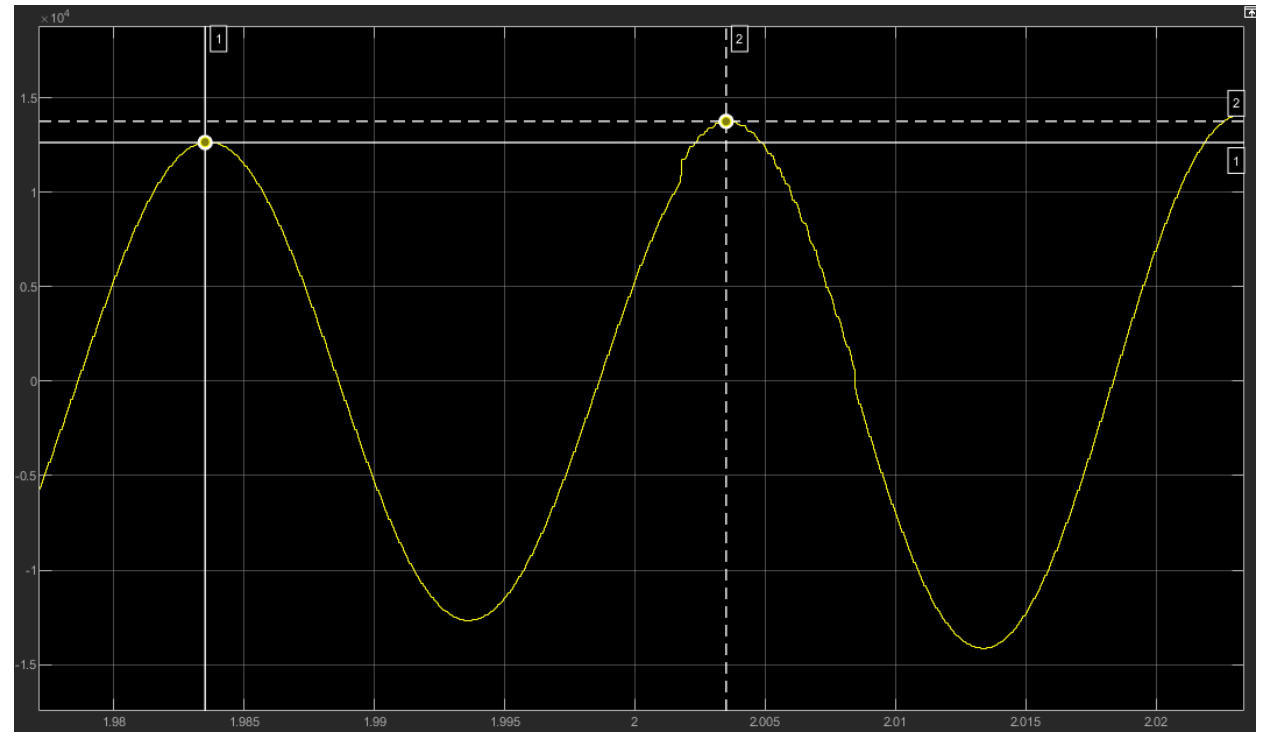

Рисунок 25 – Перенапряжение при коммутации линии длиной 10 км с  $U_{pa6} = 10$  kB,  $P_H = 6$  MB $T$   $U_R = 3$  MBap

Аналогичные исследования проведены при других значениях длины линии. Полученные результаты сведены в таблицу 4.

Таблица 4 – результаты исследования коммутационных перенапряжений линии 10 кВ, имеющей активно-реактивную нагрузку

| Длина линии, км | $U_1$ , $\kappa B$ | $U_2$ , $\kappa B$ | $\Delta U$ , $\kappa B$ |
|-----------------|--------------------|--------------------|-------------------------|
|                 |                    |                    |                         |
|                 | 12,992             | 13,763             | 0,771                   |
|                 |                    |                    |                         |
|                 | 12,987             | 13,814             | 0,827                   |
|                 |                    |                    |                         |
| 7               | 12,989             | 13,871             | 0,882                   |
|                 |                    |                    |                         |
| 10              | 12,991             | 13,986             | 0,995                   |
|                 |                    |                    |                         |

По результата, представленным в таблице 4 построен график зависимости величины коммутационных перенапряжений от длины линии, представленный на рисунке 26.

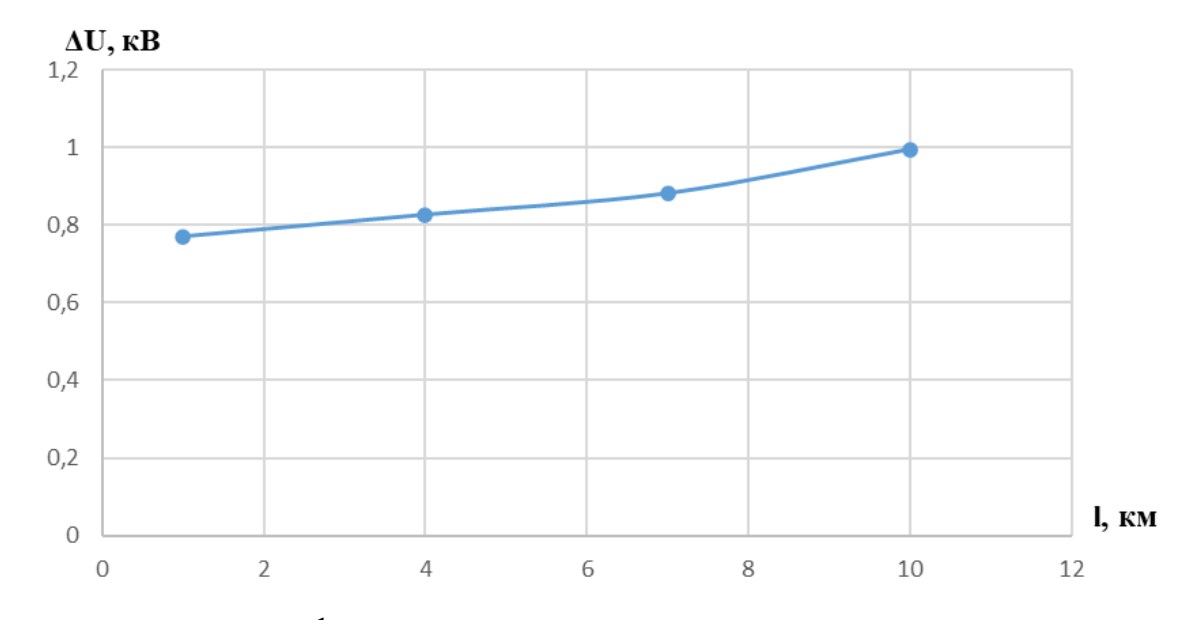

Рисунок 26 – график зависимости величины коммутационных перенапряжений от длины линии при  $U_{pa6} = 10$  кВ,  $P_{H} = 6$  МВт и  $Q_{H} = 3$  МВар

Для исследование влияния реактивной мощности на величину коммутационных перенапряжений в среде MATLAB SIMULINK разработана модель, представленная на рисунке 27.

Модель рассматриваемой электрической сети состоит из тех же устройств, что и модель, изображенная на рисунке 21.

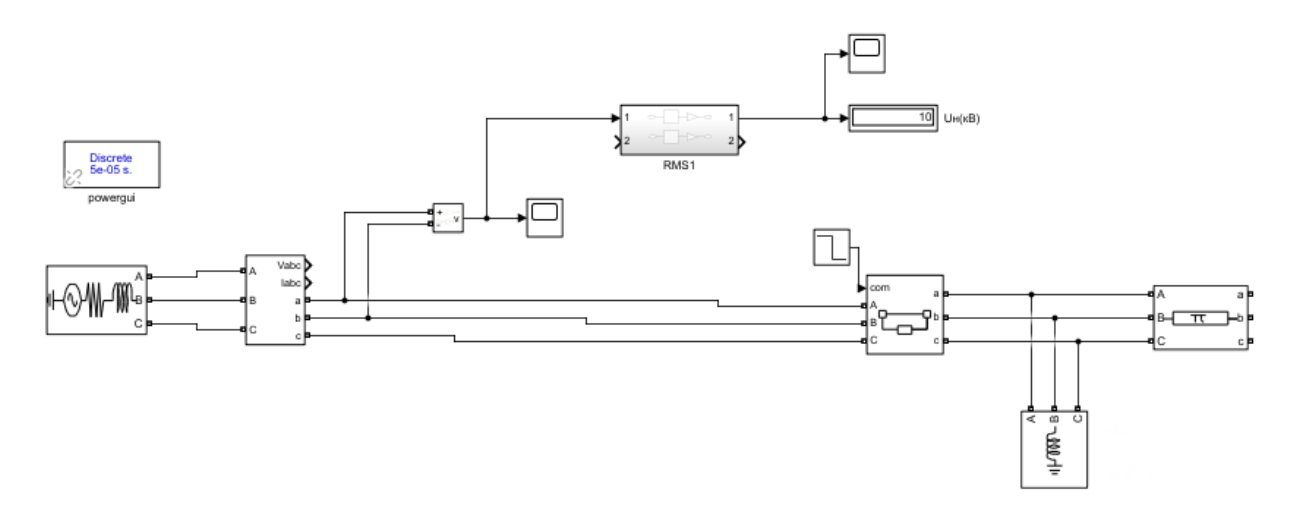

Рисунок 27 – Рабочая модель линии с активной-реактивной нагрузкой Результат моделирования для линии длинной 10 км, рабочим напряжением  $U_{pa6} = 10$  кВ и реактивной нагрузкой  $Q_{H} = 3$  МВар изображен на рисунке 28.

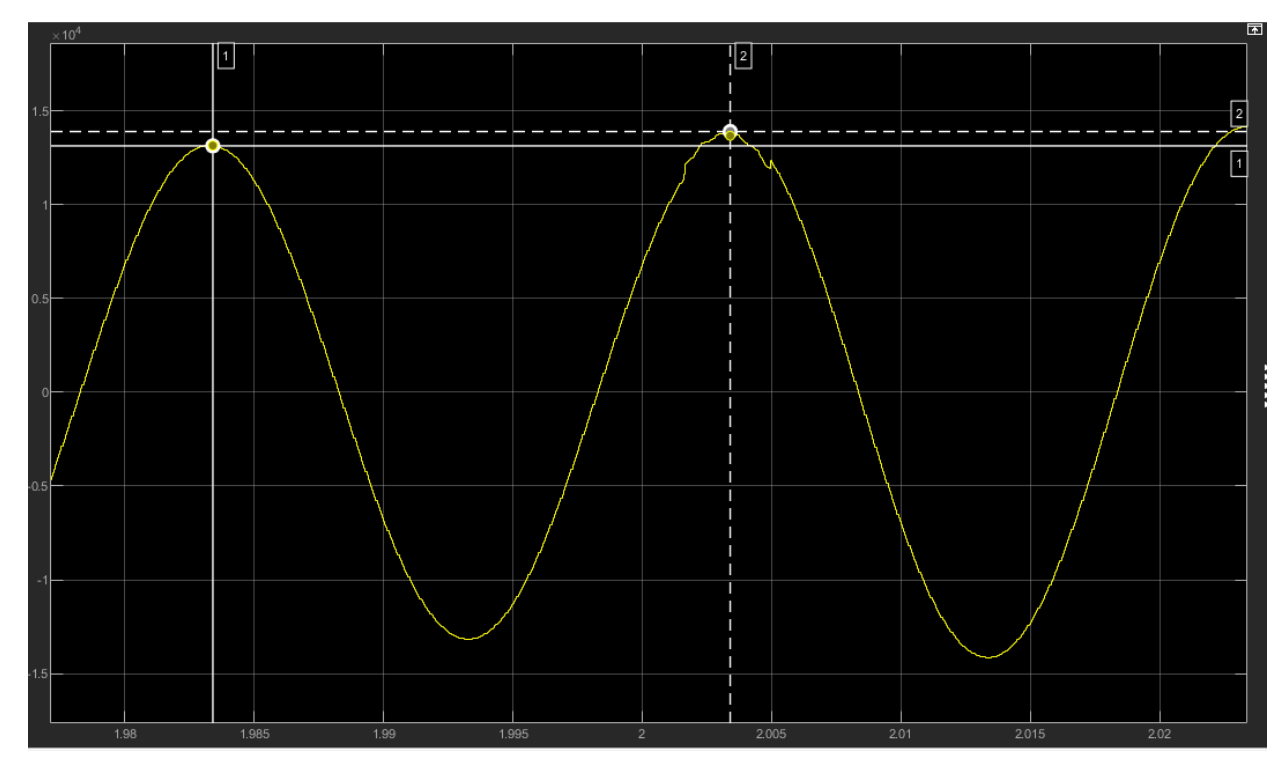

Рисунок 28 – Перенапряжение при коммутации линии длиной 10 км с  $U_{pa6} = 10$  кВ и  $Q_{H} = 3$  МВар

Аналогичные исследования проведены при других значениях длины линии. Полученные результаты сведены в таблицу 5.

Таблица 5 – результаты исследования коммутационных перенапряжений линии 10 кВ, имеющей реактивную нагрузку

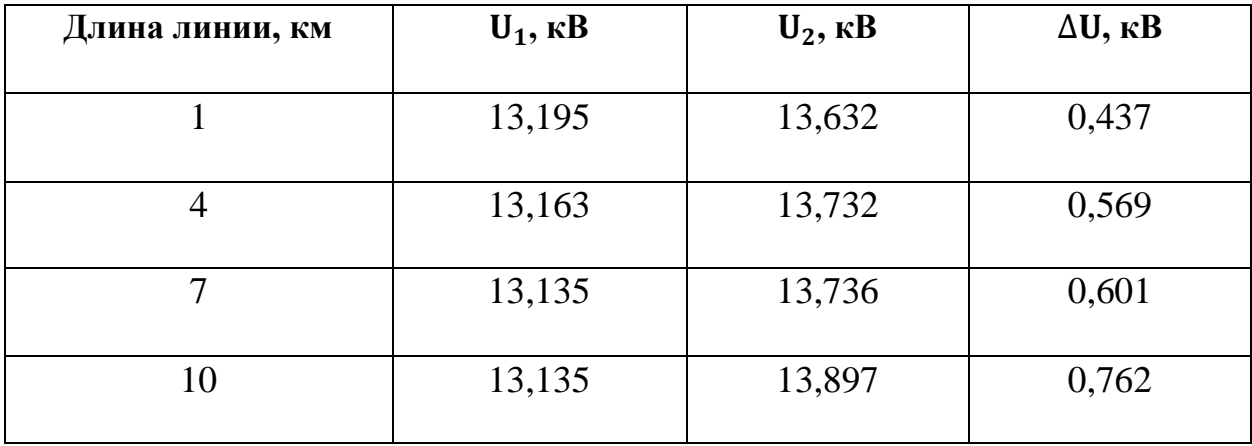

По результата, представленным в таблице 5 построен график зависимости величины коммутационных перенапряжений от длины линии, представленный на рисунке 29.

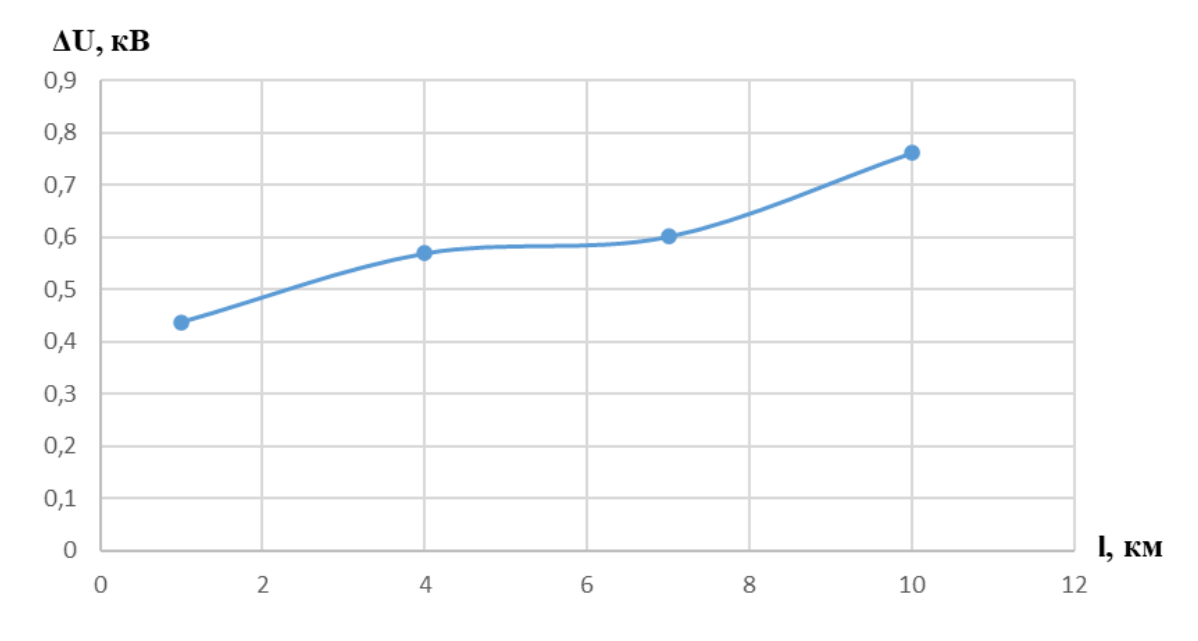

Рисунок 29 – график зависимости величины коммутационных перенапряжений от длины линии при  $U_{pa6} = 10$  кВ и  $Q_{H} = 3$  МВар

# **3.5 Заключение по главе 3**

<span id="page-48-0"></span>Коммутационные перенапряжения зависят от различных факторов. С увеличением длины линии увеличивается значение перенапряжения. Это заметно по результатам, приведенным в таблице 1, а также графику, представленному на рисунке 18.

Проанализировав рисунки 17 и 19 можно увидеть, что величина перенапряжения на линии длиной 10 км, при  $U_{\text{p}a6} = 10$  кВ составляет 32% от величины напряжения до коммутации, а при той же длине линии, но уже с Uраб = 11 кВ составляет 37%. Следовательно, чем больше рабочее напряжение сети, тем больше значение коммутационного перенапряжения.

Рассмотрев и проанализировав графики, представленные на рисунках 23, 26 и 29 можно сделать вывод, что величина коммутационных перенапряжений меньше при реактивной нагрузке, нежели активной.

#### <span id="page-50-0"></span>**4 Финансовый менеджмент, ресурсосбережение и ресурсоэффективность**

Цель данного раздела выпускной квалификационной работы заключается в экономическом планировании и оценке ресурсоэффективности проведения работ по анализу причин возникновения коммутационных перенапряжений и способов их снижения в электрических сетях.

Для достижения поставленной цели необходимо решить следующие задачи:

- − оценить коммерческий потенциал и перспективность проведения научных исследований;
- − произвести планирование научно-исследовательских работ;
- − определить бюджет научного проекта;
- − определить ресурсоэффективность проекта.

На данный момент этот раздел считается одним из значимых в современном проектировании в каких-либо отраслях, т.к. оборудование рассматривается не только исходя из их рабочих характеристик, но и по экономической оценке, после чего выбирается наиболее выгодный вариант.

#### **4.1 Анализ конкурентоспособности**

<span id="page-50-1"></span>Целесообразно проводить анализ конкурентных технических решений с помощью оценочной карты, приведенной в таблице 6. При анализе конкурентных технических решений с позиции ресурсоэффективности и ресурсосбережения были выбраны два программных комплекса, с помощью которых можно провести моделирование перенапряжений. Оценка будет происходить по 5-ти бальной шкале, где 5 – наиболее сильная, а 1 – наиболее слабая позиция. Вес показателей в сумме должен составлять 1.

В таблице 6:

– под индексом «1» приводится оценка расчетов моделирования коммутационных перенапряжений в ПК «MUSTANG»

– под индексом «2» приводится оценка расчетов моделирования коммутационных перенапряжений в ПК «MATLAB Simulink»

Анализ конкурентных технических решений определяется по формуле:

$$
K = \sum B_i \cdot B_i
$$

где *К* – конкурентоспособность научной разработки или конкурента;

 $B_i$  – вес показателя (в долях единицы);

*Бi* – балл *i*-го показателя.

| Критерии оценки                             | Bec            |                | Баллы          | Конкуренто-способность |       |  |  |
|---------------------------------------------|----------------|----------------|----------------|------------------------|-------|--|--|
|                                             | критери        | $\mathbf{b}_1$ | $\mathbf{b}_2$ | $K_1$                  | $K_2$ |  |  |
|                                             | Я              |                |                |                        |       |  |  |
| $\mathbf{1}$                                | $\overline{2}$ | 3              | $\overline{4}$ | 5                      | 6     |  |  |
| Технические критерии эффективности          |                |                |                |                        |       |  |  |
| 1. Точность моделирования                   | 0,15           | 5              | 4              | 0,75                   | 0,60  |  |  |
| 2. Время расчета                            | 0,07           | $\overline{4}$ | $\overline{4}$ | 0,28                   | 0,28  |  |  |
| 3. Вид исходных данных                      | 0,05           | $\overline{4}$ | 5              | 0,20                   | 0,25  |  |  |
| 4. Доступность                              | 0,06           | $\overline{5}$ | $\overline{5}$ | 0,30                   | 0,30  |  |  |
| программного продукта                       |                |                |                |                        |       |  |  |
| 5. Интегрированность<br>$\mathbf c$         | 0,07           | 5              | $\overline{4}$ | 0,35                   | 0,28  |  |  |
| другими комплексами                         |                |                |                |                        |       |  |  |
| 6. Пользовательский                         | 0,06           | 5              | $\overline{4}$ | 0,30                   | 0,24  |  |  |
| интерфейс                                   |                |                |                |                        |       |  |  |
| 7.Частота<br>программного                   | 0,05           | 5              | 3              | 0,25                   | 0,15  |  |  |
| обновления                                  |                |                |                |                        |       |  |  |
| 8. Возможность расчета                      | 0,06           | $\overline{4}$ | $\overline{4}$ | 0,24                   | 0,24  |  |  |
| сразу нескольких                            |                |                |                |                        |       |  |  |
| перенапряжений                              |                |                |                |                        |       |  |  |
| 9. Системные<br>требования                  | 0,06           | $\overline{4}$ | 5              | 0,24                   | 0,30  |  |  |
| компьютера<br>для                           |                |                |                |                        |       |  |  |
| нормального<br>процесса                     |                |                |                |                        |       |  |  |
| работы<br>программном<br>$\, {\bf B}$       |                |                |                |                        |       |  |  |
| комплексе                                   |                |                |                |                        |       |  |  |
| 10.Возможность                              | 0,07           | 5              | $\overline{4}$ | 0,35                   | 0,28  |  |  |
| моделирования<br>широкого                   |                |                |                |                        |       |  |  |
| спектра возмущений                          |                |                |                |                        |       |  |  |
| 11.3нание<br>программного                   | 0,05           | 5              | 5              | 0,25                   | 0,25  |  |  |
| комплекса специалистами в                   |                |                |                |                        |       |  |  |
| области электроэнергетики                   |                |                |                |                        |       |  |  |
| Экономические критерии оценки эффективности |                |                |                |                        |       |  |  |
| 1. Конкурентоспособность                    | 0,07           | 5              | 3              | 0,35                   | 0,21  |  |  |
| продукта                                    |                |                |                |                        |       |  |  |
| 2. Финансирование научной                   | 0,05           | 5              | $\overline{4}$ | 0,25                   | 0,20  |  |  |
| разработки                                  |                |                |                |                        |       |  |  |
| 3.Цена                                      | 0,08           | $\frac{5}{5}$  | $\overline{4}$ | 0,40                   | 0,32  |  |  |
| 4. Предполагаемый срок                      | 0,05           |                | $\overline{5}$ | 0,25                   | 0,25  |  |  |
| эксплуатации                                |                |                |                |                        |       |  |  |
| Итого                                       | 1,00           |                |                | 4,76                   | 4,15  |  |  |

Таблица 6 – Оценочная карта для сравнения конкурентных технических решений

Вывод: По данным таблицы можно сделать вывод о том, что ПК «MATLAB Simulink» более подходящий для исследования с точки зрения технических и экономических критериев.

### **4.2 Планирование научно-технического исследования**

<span id="page-53-0"></span>Для выполнения научных исследований сформирована рабочая группа, в состав которой входит руководитель и инженер.

В данном разделе составлен перечень этапов и работ в рамках проведения научного исследования и проведено распределение исполнителей по видам работ. Порядок составления этапов и работ, распределение исполнителей по данным видам работ приведен в таблице 7.

| Основные этапы     | $N_{2}$        | Содержание работ                  | Должность исполнителя |
|--------------------|----------------|-----------------------------------|-----------------------|
|                    | раб            |                                   |                       |
| Разработка         | 1              | Составление<br>утверждение<br>И   | Руководитель          |
| технического       |                | технического задания              |                       |
| решения            |                |                                   |                       |
|                    |                |                                   |                       |
| Выбор направления  | $\overline{2}$ | Подбор и изучение материалов по   | Инженер               |
| исследований       |                | теме                              |                       |
|                    | 3              | Проведение<br>исследования        | Инженер               |
|                    |                | технических стандартов по теме    |                       |
|                    | $\overline{4}$ | Календарное планирование работ по | Руководитель          |
|                    |                | теме                              |                       |
|                    | 5              | Изучение программных комплексов   | Инженер               |
|                    | 6              | Моделирование энергосистем        | Инженер               |
|                    | 7              | Моделирование<br>ОПЫТОВ           | Инженер               |
|                    |                | перенапряжений                    |                       |
|                    | 8              | Подбор мероприятий по ограничению | Руководитель, Инженер |
|                    |                | перенапряжений                    |                       |
| Обобщение<br>И     | 9              | Оценка эффективности полученных   | Руководитель          |
| оценка результатов |                | результатов                       |                       |
| Оформление отчета  | 10             | Составление пояснительной записки | Инженер               |
| по НИР             |                |                                   |                       |

Таблица 7 – Распределение исполнителей и этапы выполняемых работ

# **4.3 Определение трудоемкости выполнения работ**

<span id="page-53-1"></span>Количественная оценка затрат является неотъемлемой частью анализа исследования с экономической точки зрения и позволяет определить его эффективность в данном аспекте. Как правило, большую часть бюджета научно-исследовательского проекта составляют затраты на заработную плату.

В связи с этим определение трудоёмкости работ каждого участника становится первостепенной задачей при расчёте экономических показателей исследования. Для определения ожидаемого (среднего) значения трудоемкости tожi, в человеко-днях, используется следующая формула:

$$
t_{\text{ox}i} = \frac{3t_{\text{min}i} + 2t_{\text{max}i}}{5},\tag{3.2}
$$

где  $t_{\text{oxi}}$  – ожидаемая трудоемкость выполнения i-ой работы чел.-дн.;

 $t_{\text{min i}}$  – минимально возможная трудоемкость выполнения заданной i-ой работы (оптимистическая оценка: в предположении наиболее благоприятного стечения обстоятельств), чел.-дн.;

 $t_{\text{max i}}$  – максимально возможная трудоемкость выполнения заданной i-ой работы (пессимистическая оценка: в предположении наиболее неблагоприятного стечения обстоятельств), чел.-дн.

Далее необходимо определить продолжительность каждой работы в рабочих днях Тр, с учётом параллельности выполнения работ несколькими исполнителями, что позволит провести обоснованный расчет заработной платы.

$$
T_{\mathbf{p}i} = \frac{t_{\text{ox}i}}{\mathbf{q}_i},\tag{3.3}
$$

где Т<sub>pi</sub> – продолжительность одной работы, раб. дн.;

 $t_{\text{oxi}}$  – ожидаемая трудоемкость выполнения одной работы, чел.-дн.

 $H_i$  – численность исполнителей, выполняющих одновременно одну и ту же работу на данном этапе, чел.

Данная работа выполнялась индивидуально поэтому  $T_{pi} = t_{\text{oxi}}$ . Ожидаемая длительность каждой из работ приведена в таблице 8.

### **4.4 Разработка графика проведения научного исследования**

<span id="page-54-0"></span>Для определения календарных дней выполнения работы необходимо воспользоваться следующей формулой:

$$
T_{\rm ki} = T_{\rm pi} \cdot k_{\rm km} \,,
$$

где*Т*к*i*– продолжительность выполнения *i*-й работы в календарных днях;

*Т*р*i*– продолжительность выполнения *i*-й работы в рабочих днях;

*k*кал– коэффициент календарности.

Для построения графика проектных работ необходимо рассчитать

козффициент календарности по следующей формуле:  
\n
$$
k_{\text{kan}} = \frac{T_{\text{RAT}}}{T_{\text{RAT}} - T_{\text{BBX}} - T_{\text{np}}} = \frac{365}{365 - 52 - 14} = 1,22
$$

 $T_{\rm\bf k i} = T_{\rm\bf p i} \cdot k_{\rm\bf k a \rm\bf n}$ , полнения *i*-й рай выполнения *i*-й дарности.<br>дарности.<br>ка проектных оследующей фоледующей фоледующей фоледующей фоледа –  $T_{\rm\bf mp} = \frac{365 - 1000}{365 - 10000}$  калей в тоду; дней в го Предполагается что и руководитель, и инженер работают по 6-дневной рабочей неделе. По производственному календарю на 2021 год суммарное количество выходных и праздничных дней составляет: при шестидневной рабочей неделе – 66 дней.

где  $T_{\text{\tiny{KaII}}}$  – число календарных дней в году;

 $T_{\text{\tiny{BLX}}}$  – число выходных дней в году;

 $T_{\text{np}}$  – число праздничных дней в году.

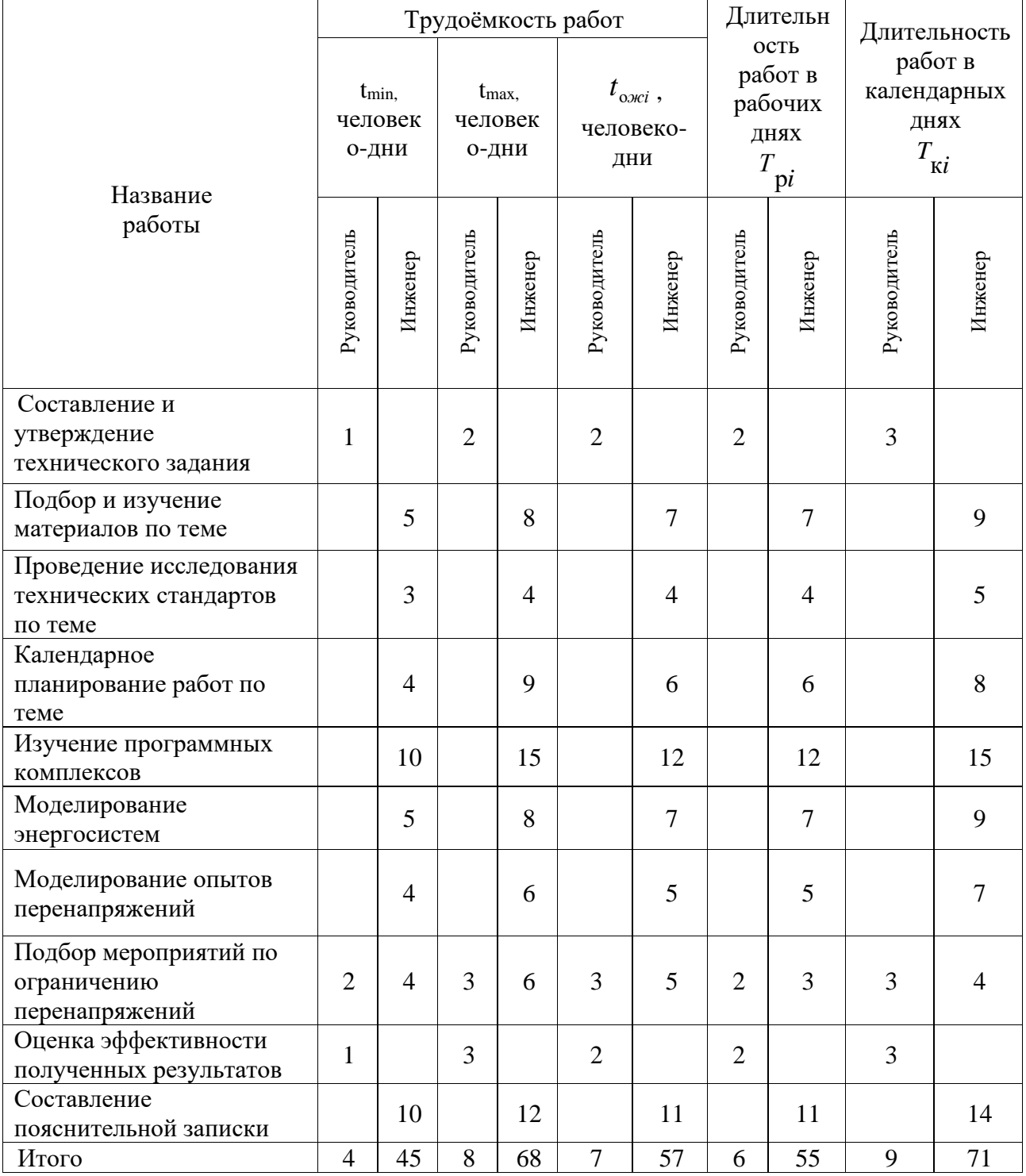

Таблица 8 – Временные показатели проведения научного исследования

На основании полученных данных из таблицы 8 построим график Гантта, представленный на рисунке 30.

| N. | Название задачи                                              | Начало         | Окончание  | Длительность,<br>лней | $\Phi$ er 2021 |   | Mapr 2021 |  | Anp 2021 |   | Май<br>2021 |   |   |   |
|----|--------------------------------------------------------------|----------------|------------|-----------------------|----------------|---|-----------|--|----------|---|-------------|---|---|---|
|    |                                                              |                |            |                       | 1              | 2 | 3         |  |          | 3 |             | 2 | 3 | 1 |
|    | Составление и утверждение<br>технического задания            | 19.02.2021     | 21.02.2021 | ٩                     |                |   |           |  |          |   |             |   |   |   |
| 2  | Подбор и изучение материалов<br>по теме                      | 22.02.2021     | 2.03.2021  | 9                     |                |   |           |  |          |   |             |   |   |   |
| ٩  | Проведение исследования<br>технических стандартов по<br>теме | 3.03.2021      | 7.03.2021  | 5                     |                |   |           |  |          |   |             |   |   |   |
| 4  | Календарное планирование<br>работ по теме                    | 8.03.2021      | 15.03.2021 | 8                     |                |   |           |  |          |   |             |   |   |   |
| 5  | Из учение программных<br>комплексов                          | 16.03.2021     | 30.03.2021 | 15                    |                |   |           |  |          |   |             |   |   |   |
| 6  | Моделирование энергосистемы                                  | 31.03.2021     | 8.04.2021  | 9                     |                |   |           |  |          |   |             |   |   |   |
| 7  | Моделирование опытов<br>перенапряжений                       | 9.04.2021      | 15.04.2021 | 7                     |                |   |           |  |          |   |             |   |   |   |
| 8  | Подбор мероприятий по<br>ограничению перенапряжений          | 16.04.2021     | 22.04.2021 |                       |                |   |           |  |          |   |             |   |   |   |
| 9  | Оценка эффективности<br>полученных результатов               | 23.04.2021     | 25.04.2021 | 3                     |                |   |           |  |          |   |             |   |   |   |
| 10 | Составление пояснительной<br>записки                         | 26.04.2021     | 9.05.2021  | 14                    |                |   |           |  |          |   |             |   |   |   |
|    |                                                              | - Руководитель |            | - Инженер             |                |   |           |  |          |   |             |   |   |   |

Рисунок 30 – График Гантта

Таким образом в ходе данного этапа работы были определены длительности и обозначены сроки выполнения всех запланированных видов работ. Был построен график Гантта, наглядно иллюстрирующий этапы выполнения проекта участниками. Итого, в календарных днях длительность работ руководителя проекта равняется 9 дней, а инженера 71 день.

# **4.5 Определение бюджета проекта**

<span id="page-57-0"></span>В процессе планирования бюджета проекта необходимо обеспечить полное и достоверное отражение всех видов расходов, которые связаны с его выполнением. Ниже представлена группировка затрат по статьям расходов, используемая при формировании бюджета проекта:

- материальные затраты проекта;
- амортизационные отчисления;
- основная заработная плата участников;
- дополнительная заработная плата участников;
- страховые отчисления;
- накладные расходы.

# **Расчет материальных затрат на разработку проекта**

Стоимость материалов, используемых при разработке данного проекта, приведена в таблице 9.

Таблица 9 – материальные затраты на разработку проекта

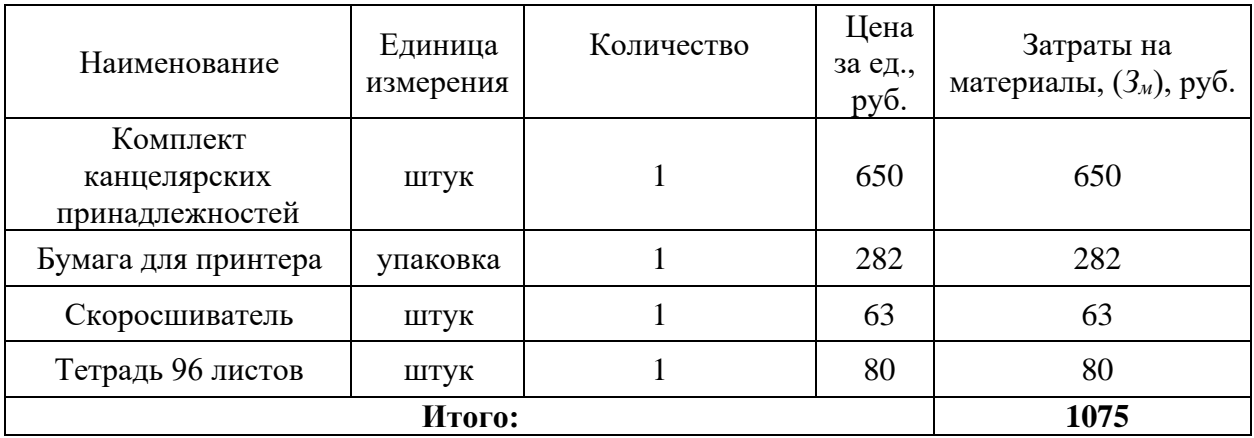

Исходя из данных, представленных в таблице 9, материальные затраты на выполнение проекта составили 1075 рублей.

### **Амортизационные отчисления**

В данный раздел входят затраты, которые связаны с приобретением специального оборудования, которое необходимо для работ по данной теме, а именно приборов, устройств и механизмов, контрольно-измерительной аппаратуры и т.д. Стоимость спецоборудования в ряде случаев берется по договорной цене или по действующим прейскурантам. Затраты, рассчитанные в данном разделе занесены в таблицу 10.

Таблица 10 – Амортизационные отчисления на оборудование и программные комплексы

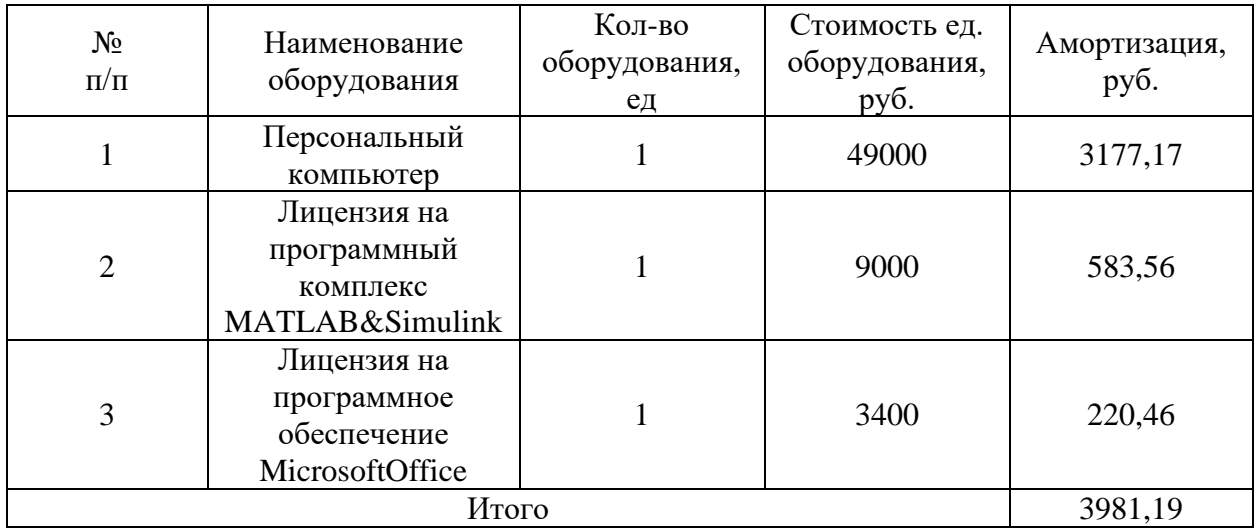

Так как данное оборудование используется длительно, необходимо учесть стоимость амортизационных отчислений для данного оборудования:

$$
A_{\text{IIK}} = \frac{S \cdot N}{H \cdot 365}
$$

где: *А<sup>i</sup>* – амортизационные отчисления;

*S* – стоимость оборудования и программного обеспечения;

*N*– количество дней использования при проектировании;

*Н* – предполагаемый срок службы оборудования и программного обеспечения.

Расчет показателей амортизации, результаты представлены в таблице 8:

$$
A_{\text{IIK}} = \frac{49000 \cdot 71}{3 \cdot 365} = 3177,17 \text{ py6.};
$$
  

$$
A_{\text{MATLAB}} = \frac{9000 \cdot 71}{3 \cdot 365} = 583,56 \text{ py6.};
$$
  

$$
A_{\text{Office}} = \frac{3400 \cdot 71}{3 \cdot 365} = 220,46 \text{ py6.};
$$

Таким образом были определены амортизационные отчисления на разработку проекта, которые составили 3981,19 руб.

# **Основная заработная плата исполнителей темы**

В настоящую статью включается основная заработная плата научных и инженерно-технических работников, непосредственно участвующих в выполнении работ по проекту. Величина расходов по заработной плате определяется исходя из трудоемкости выполняемых работ и действующей системы окладов и тарифных ставок.

Заработная плата работников представляет собой сумму двух составляющих: основная и дополнительная заработная плата.

В состав основной заработной платы включается премия, выплачиваемая ежемесячно из фонда заработной платы в размере 20–30 % от тарифа или оклада.

Формула расчета заработной платы представлена ниже:

$$
3_{\rm 3H} = 3_{\rm 0CH} + 3_{\rm AOH}
$$

где:  $3_{31}$  – заработная плата;

Зосн – основная заработная плата;

 $3_{\text{non}}$  – дополнительная заработная плата.

Расчет основной заработной платы выполняем по формуле, представленной ниже:

$$
3_{\text{och}} = 3_{\text{AH}}T_p
$$

где: Здн– среднедневная заработная плата работника, руб.;

Тр– продолжительность работ, выполняемых работником, раб. дн.

Расчет среднедневной заработной платы выполняем по формуле:

$$
3_{\scriptscriptstyle{A}} = \frac{3_{\scriptscriptstyle{M}} \cdot M}{F_{\scriptscriptstyle{A}}}
$$

где:  $3<sub>M</sub>$  – месячный должностной оклад работника, руб.;

М – количество месяцев работы без отпуска в течение года: при отпуске в 48 раб.дней М=10,4 месяца, 6-дневная неделя;

 $F_{\mu}$  – действительный годовой фонд рабочего времени персонала, раб. Дн.

Таблица 11 – Баланс рабочего времени

| Показатели рабочего времени                  | Руководитель   Исполнитель |
|----------------------------------------------|----------------------------|
| Календарное число дней                       | 365                        |
| Количество нерабочих дней:                   |                            |
| выходные и праздничные дни                   | 66                         |
| Потери рабочего времени:                     |                            |
| отпуск, невыходы по болезни                  | 62                         |
| Действительный годовой фонд рабочего времени | 237                        |

Зарплата работника за месяц рассчитывается по формуле:

$$
3_{\rm M} = 3_{\rm TC} (1 + k_{\rm np} + k_{\rm A}) k_p
$$

где:  $3<sub>rc</sub>$  – заработная плата за месяц по тарифной ставке, руб.;

 $k_{\text{np}}$  – премиальный коэффициент, равный 0,3 (т.е. 30% от 3<sub>Tc</sub>);

*k*<sup>д</sup> – коэффициент доплат и надбавок, равный 0,2;

*k*<sup>р</sup> – районный коэффициент, равный 1,3 (для Томска).

1) Расчёт заработной платы

$$
3_{M. \text{pyK}} = 36800 \cdot (1 + 0.3 + 0.2) \cdot 1.3 = 71760 \text{ py6.};
$$

$$
3_{\text{M.HHK}} = 21760 \cdot (1 + 0.3 + 0.2) \cdot 1.3 = 42432 \text{ py6.};
$$

2) Расчет среднедневной заработной платы:

$$
3_{\text{dH.PYK}} = \frac{71760 \cdot 10,4}{237} = 3149 \text{ py6.};
$$
  

$$
3_{\text{dH.HYK}} = \frac{42432 \cdot 10,4}{237} = 1862 \text{ py6.};
$$

3) Расчёт основной заработной платы:

$$
3_{\text{och.pyK}} = 2185.97 \cdot 12 = 26231.64 \text{ py6.};
$$

$$
3_{\text{och.} \mu_{\text{H/K}}} = 1786,61 \cdot 79 = 141142,19 \text{ py6.};
$$

Результат расчетов представлен в таблице 12.

| Исполнители                                   | $J_{TC}$<br>руб. | $k_{\text{np}}$ | $k_{\rm \scriptscriptstyle I\hspace{-1.2mm}I}$ | $k_{\rm p}$ | $3_{\rm M}$<br>руб. | $\mathcal{J}_{_{\rm JH}},$<br>руб. | n,<br>раб. дн. | $\mathcal{L}_{\text{OCH}}$<br>руб. |
|-----------------------------------------------|------------------|-----------------|------------------------------------------------|-------------|---------------------|------------------------------------|----------------|------------------------------------|
| Руководитель                                  | 36800            | 0,3             | 0,2                                            | 1,3         | 71760               | 3149                               | Q              | 28341                              |
| Инженер                                       | 21760            | 0.3             | 0,2                                            | 1,3         | 42432               | 1862                               | 71             | 132202                             |
| Затраты по основной<br>заработной плате, руб. | 160543           |                 |                                                |             |                     |                                    |                |                                    |

Таблица 12 – Расчет основной заработной платы

В результате вычислений основная заработная плата руководителя составляет 28341 руб., а инженера – 132202 руб. Итоговые затраты на заработную плату исполнителей проекта составили 160543 руб.

#### **Дополнительная заработная плата исполнителей темы**

Затраты по дополнительной заработной плате исполнителей темы учитывают величину предусмотренных Трудовым кодексом РФ доплат за отклонение от нормальных условий труда, а также выплат, связанных с обеспечением гарантий и компенсаций.

Расчет дополнительной заработной платы ведется по следующей формуле:

$$
3_{\mu\text{on}} = k_{\mu\text{on}} 3_{\text{och}}
$$

где: *k*доп – коэффициент дополнительной заработной платы (на стадии проектирования принимается равным  $0,12-0,15$ ).

$$
3_{\text{AOD.pyK}} = k_{\text{AOD}} 3_{\text{OCH.pyK}} = 0.13 \cdot 28341 = 3294.33 \text{ py6.};
$$
  

$$
3_{\text{AOD.MHK}} = k_{\text{AOD}} 3_{\text{OCH.MHK}} = 0.13 \cdot 132202 = 17186.26 \text{ py6.};
$$
  

$$
3_{\text{AOD.}} = 3_{\text{AOD.pyK}} + 3_{\text{AOD.MHK}} = 3294.33 + 17186.26 = 20480.59 \text{ py6.};
$$

### **Отчисления во внебюджетные фонды**

В данной статье расходов отражаются обязательные отчисления по установленным законодательством Российской Федерации нормам органам государственного социального страхования (ФСС), пенсионного фонда (ПФ) и медицинского страхования (ФФОМС) от затрат на оплату труда работников.

Ставка отчислений во внебюджетные фонды для учреждений, осуществляющих научную и образовательную деятельность, на 2021 год составляет 30,2%.

Величина отчислений во внебюджетные фонды определяется исходя из следующей формулы:

$$
3_{\text{bHe6.}} = k_{\text{bHe6}} (3_{\text{och}} + 3_{\text{qon}})
$$

где: kвнеб – коэффициент отчислений на уплату во внебюджетные фонды.

Расчет отчислений во внебюджетные фонды:

 $3_{\text{BHB6 NVK}} = 0,302 \cdot (28341 + 3294,33) = 9553,87 \text{ py6.};$ 

 $B_{\text{BHE6.}HH}$  = 0,302 ⋅ (132202 + 17186,26) = 45115,25 руб.;

 $3_{\text{bhe6}} = 3_{\text{bhe6},\text{HH}x} + 3_{\text{bhe6},\text{D}yx} = 9553,875 + 45115,25 = 54669,12 \text{ py6.};$ 

# **Накладные расходы**

Накладные расходы учитывают прочие затраты, не вошедшие в предыдущие статьи, такие как ксерокопирование и печать материалов исследования, размножение материалов, оплата электроэнергии, услуг связи, телеграфные, почтовые расходы и т.д.

Величина накладных расходов определяется по следующей формуле:

$$
3_{\text{HAKJ}} = (3_{\text{KAHH}} + 3_{\text{aMOPT}} + 3_{\text{OCH}} + 3_{\text{AOH}} + 3_{\text{BHE6}})k_{\text{HD}}
$$

где: *kнр* – коэффициент, учитывающий накладные расходы.

Величина коэффициента накладных расходов принимается равной 16%.

 $B_{\text{HAKJ}} = (1075 + 3981,19 + 160543 + 20480,59 + 54669,12) \cdot 0.16 =$  $= 38519,82 \text{ p}$ 

# **Формирование бюджета затрат проекта**

Рассчитанная величина затрат работ по разработке проекта является основой для формирования бюджета затрат проекта, который при формировании договора с заказчиком защищается научной организацией в качестве нижнего предела затрат на разработку научно-технической продукции.

Определение бюджета затрат на научно-исследовательский проект по каждому варианту исполнения приведен в таблице 13.

| Наименование статьи           | Сумма, руб. | $\%$  |
|-------------------------------|-------------|-------|
| 1. Материальные затраты       | 1075        | 0,38  |
| 2. Амортизация оборудования и | 3981,19     | 1,43  |
| программных комплексов        |             |       |
| 3. Затраты по основной        | 160543      | 57,49 |
| заработной плате              |             |       |
| 4. Затраты по дополнительной  | 20480,59    | 7,33  |
| заработной плате              |             |       |
| 5. Отчисления во внебюджетные | 54669,12    | 19,58 |
| фонды                         |             |       |
| 6. Накладные расходы          | 38519,82    | 13,79 |
| Бюджет затрат проекта         | 279268,72   | 100   |

Таблица 13 – Расчет бюджета затрат на разработку проекта

Таким образом были определены затраты на разработку проекта. Сумма необходимая на его реализацию составила 279268,72 рублей.

Основные расходы пришлись на статью затрат по заработной плате сотрудников – 57,79 % от общего бюджета проекта.

# **4.6 Ресурсоэффективность**

<span id="page-64-0"></span>С помощью интегрального критерия ресурсоэффективности определим ресурсоэффективность автоматизированной системы. Формула для его определения имеет следующий вид:

$$
\mathbf{I}_{\mathrm{pi}} = \sum a_i \cdot b_i \,,
$$

где I<sub>pi</sub>— интегральный показатель ресурсоэффективности;

a<sup>i</sup> – весовой коэффициент проекта;

bi– бальная оценка проекта, устанавливается экспериментальным путем по выбранной шкале оценивания.

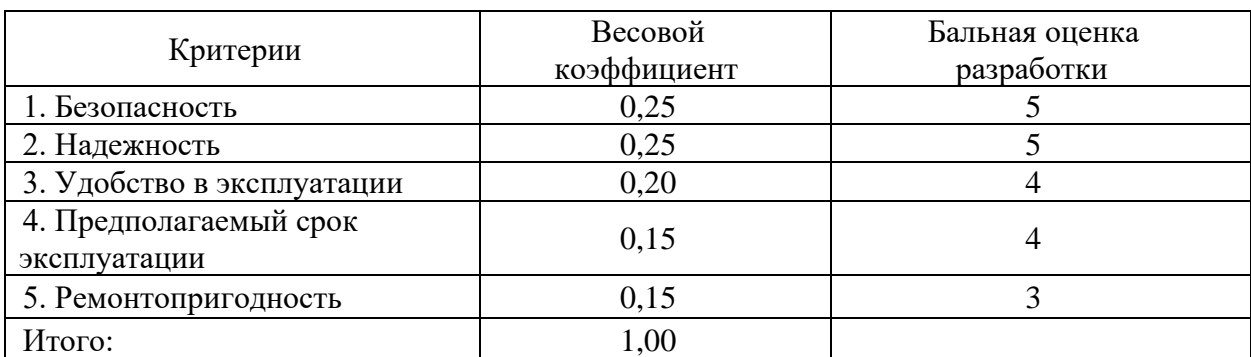

Таблица 14 – Оценка характеристик проекта

Для разрабатываемого проекта интегральный показатель ресурсоэффективности: ивности:<br>I<sub>pi</sub> = 0,25 · 5 + 0,25 · 5 + 0,20 · 4 + 0,15 · 4 + 0,15 · 3 = 4,35.

$$
I_{\text{ni}} = 0, 25 \cdot 5 + 0, 25 \cdot 5 + 0, 20 \cdot 4 + 0, 15 \cdot 4 + 0, 15 \cdot 3 = 4, 35.
$$

Полученное значение интегрального показателя свидетельствует о достаточно хорошей эффективности реализации технического проекта.

#### <span id="page-65-0"></span>**4.5 Заключение по главе 4**

1. В ходе выполнения раздела «Финансовый менеджмент» был выполнен анализ конкурентоспособности. В ходе проведения данного анализа было выявлено, что программный комплекс MATLAB Simulink имеет преимущество над аналогами, в связи с чем работа будет выполняться с использованием данного программного комплекса.

2. Для выполнения НИ сформирована рабочая группа, в составе руководителя и инженера. Составлен перечень этапов и работ в рамках проведения НИ и проведено распределение исполнителей по видам работ. Распределение исполнителей по видам работ представлено в таблице 6.

3. Было установлено, что в календарных днях длительность работ для руководителя составляет 9 дней, а для инженера – 71 день. На основе временных показателей по каждой из произведенных работ был построен календарный план-график, по которому можно увидеть, что самая продолжительная по времени работа – это изучение программных комплексов.

4. После формирования бюджета затрат на проектирование суммарные капиталовложения составили 279268,72 рублей**.** Таким образом, капиталовложения в размере 279268,72 рублей позволят реализовать разработанный проект по анализу возникновения коммутационных перенапряжений и способов их снижения в электрических сетях.

5. Также были определены показатели ресурсоэффективности, который составил 4,35 из 5, что свидетельствует о достаточно высокой эффективности реализации технического проекта.